## **Sommaires des numéros traduits**

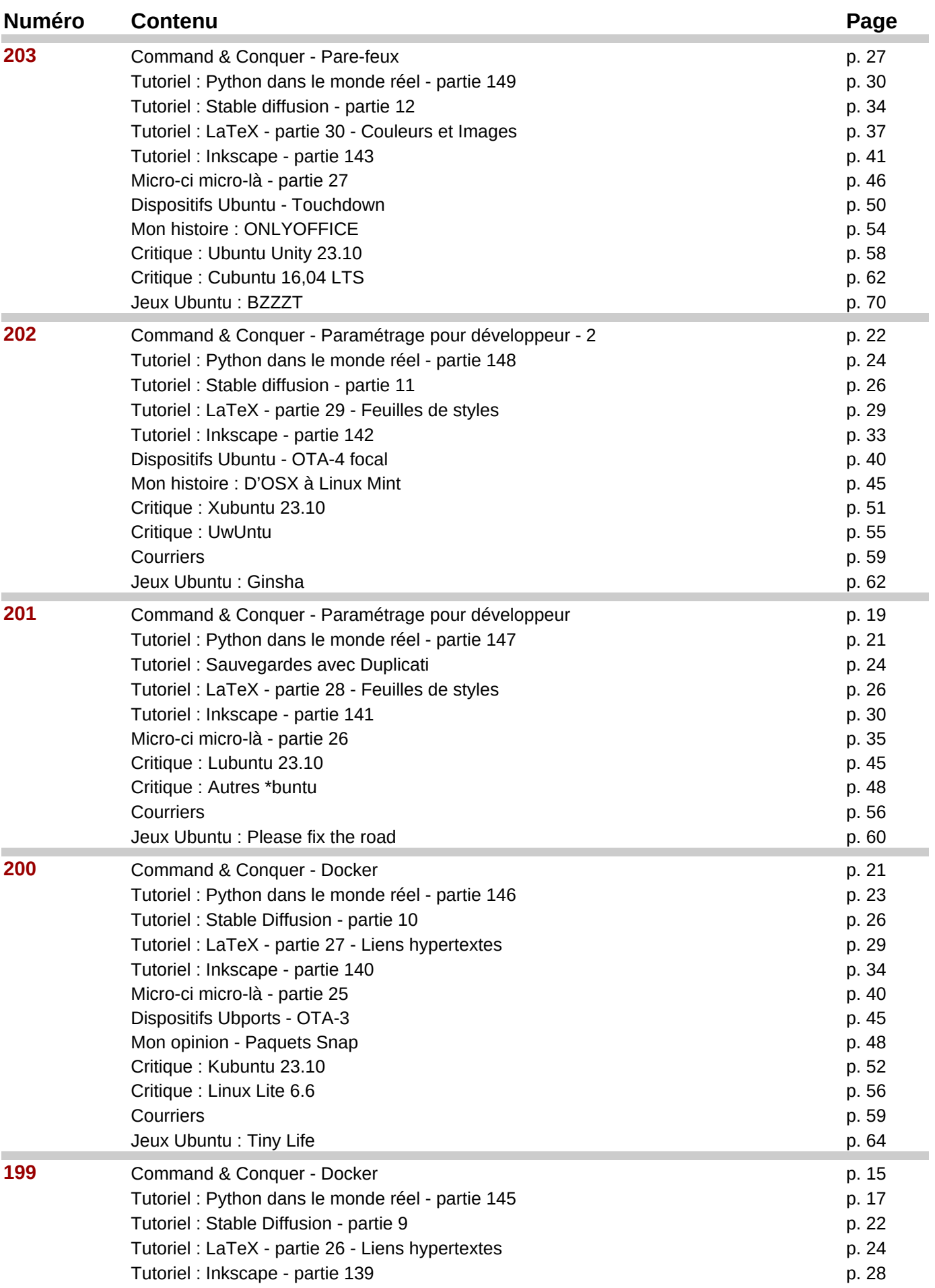

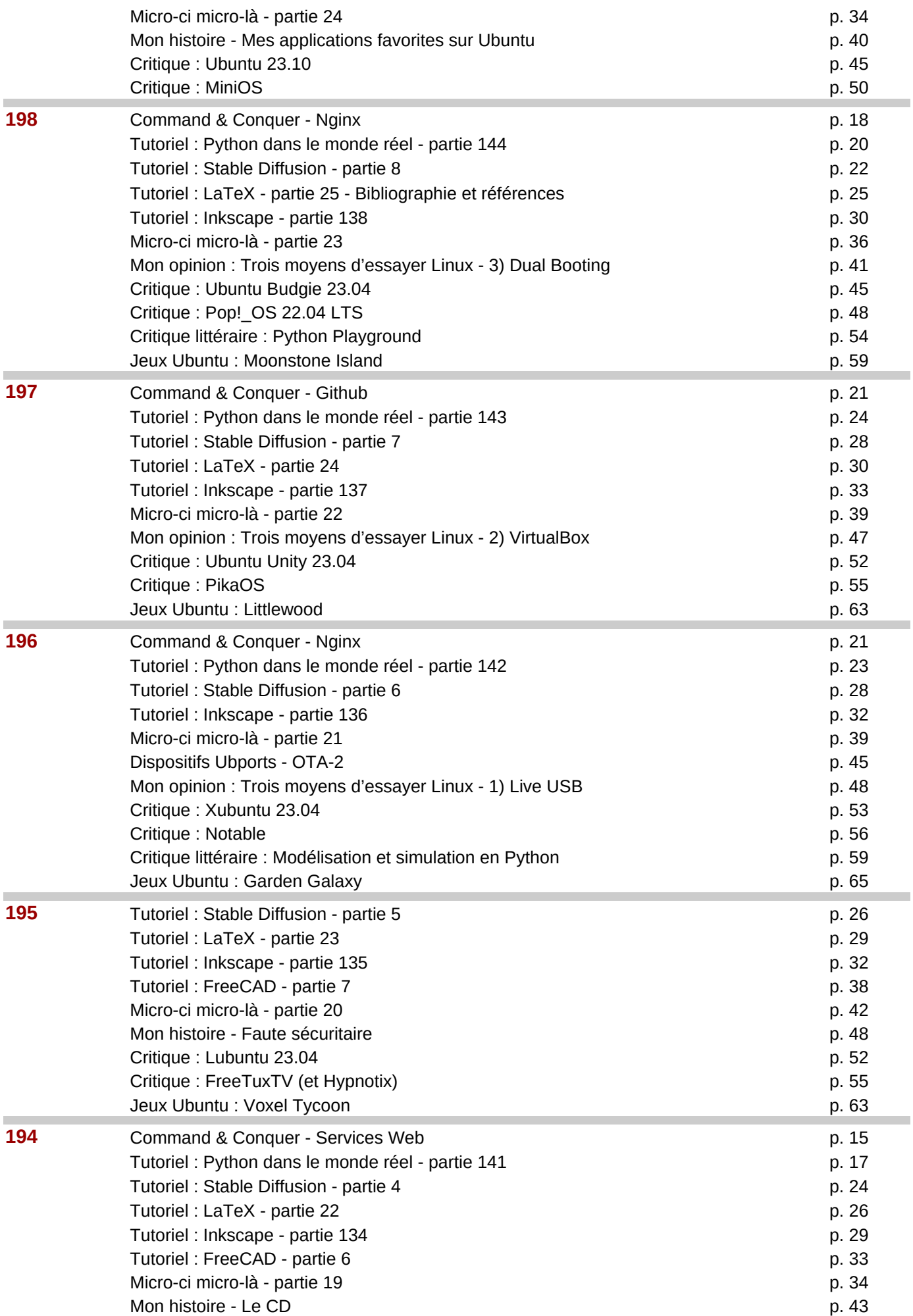

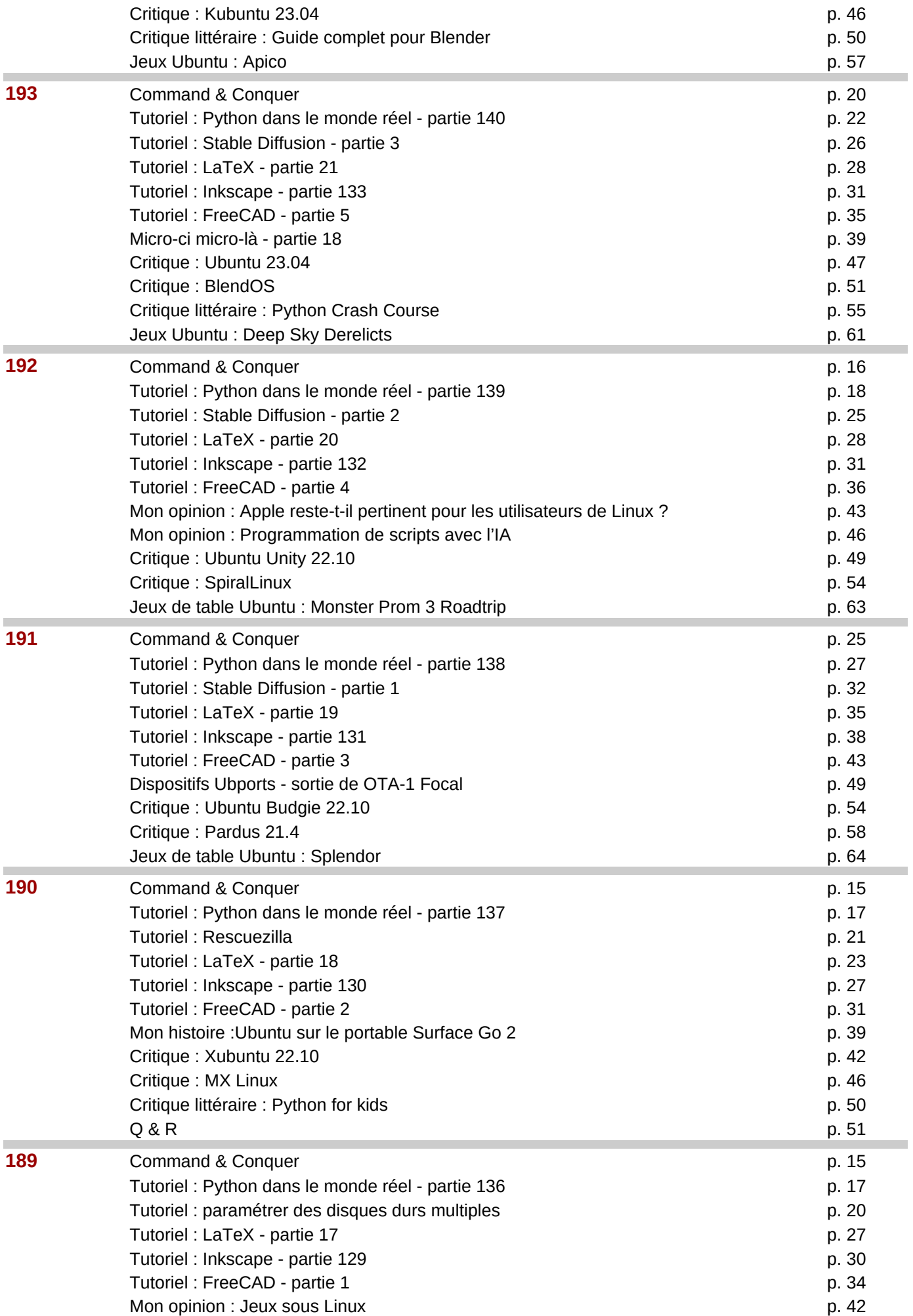

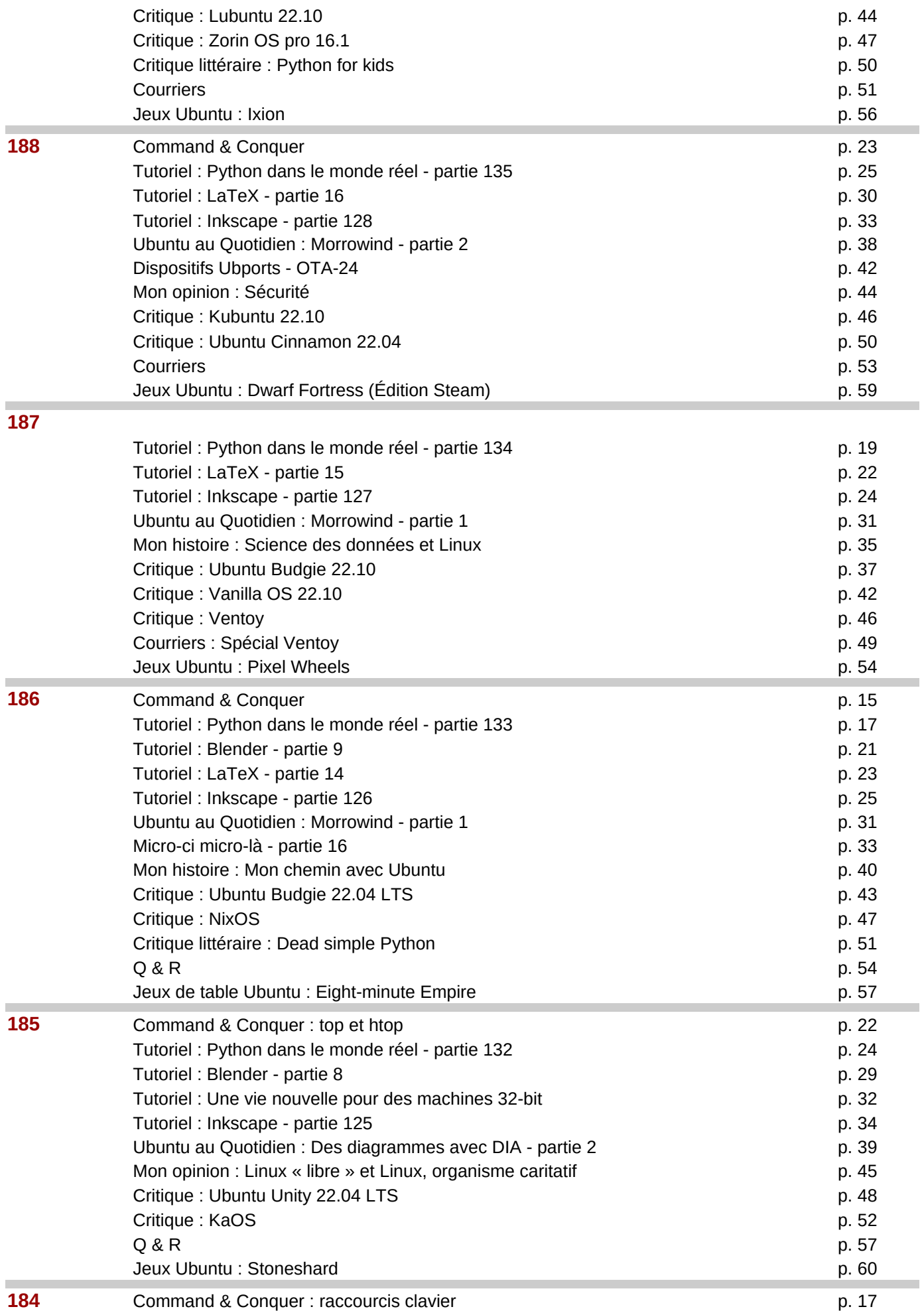

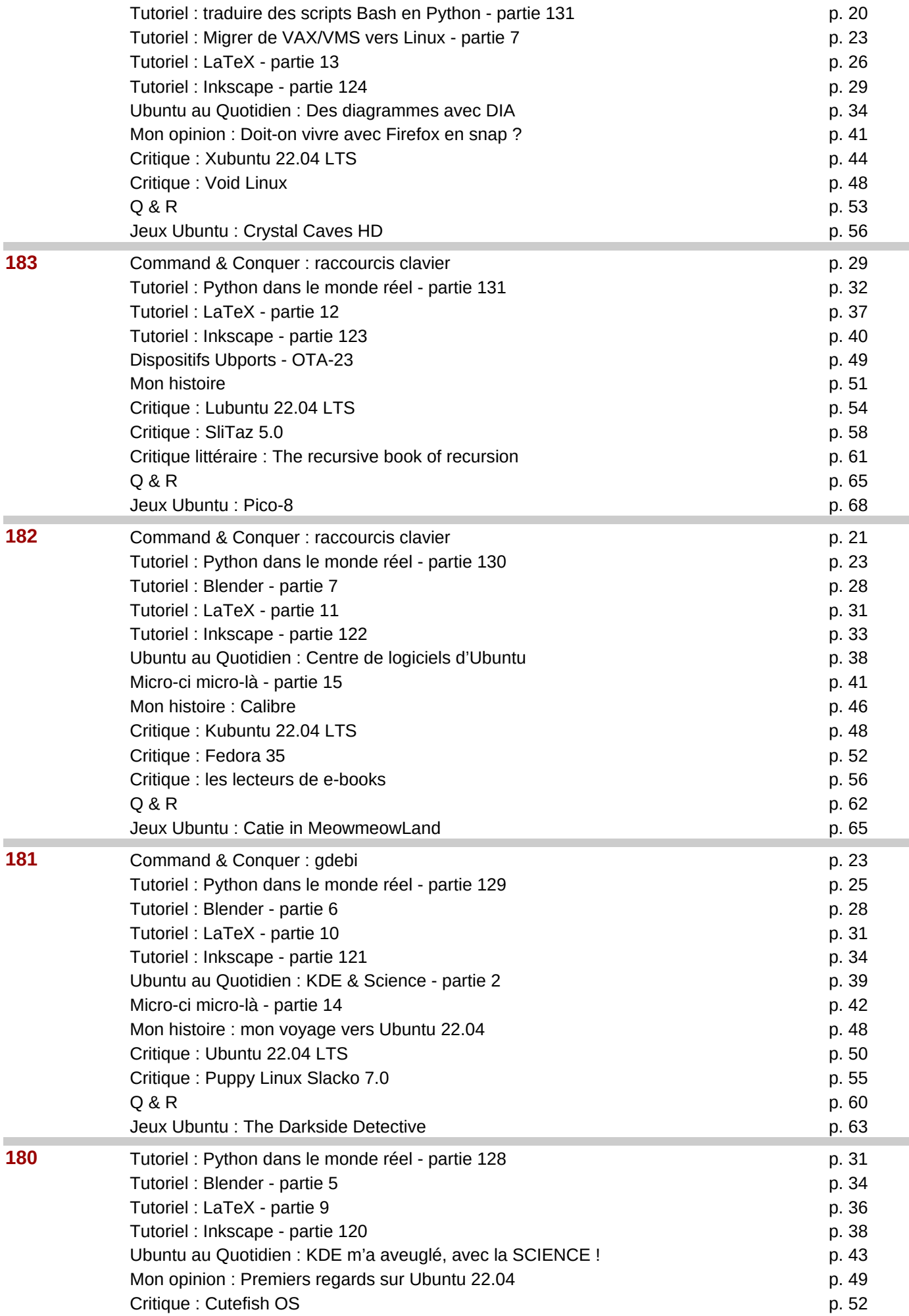

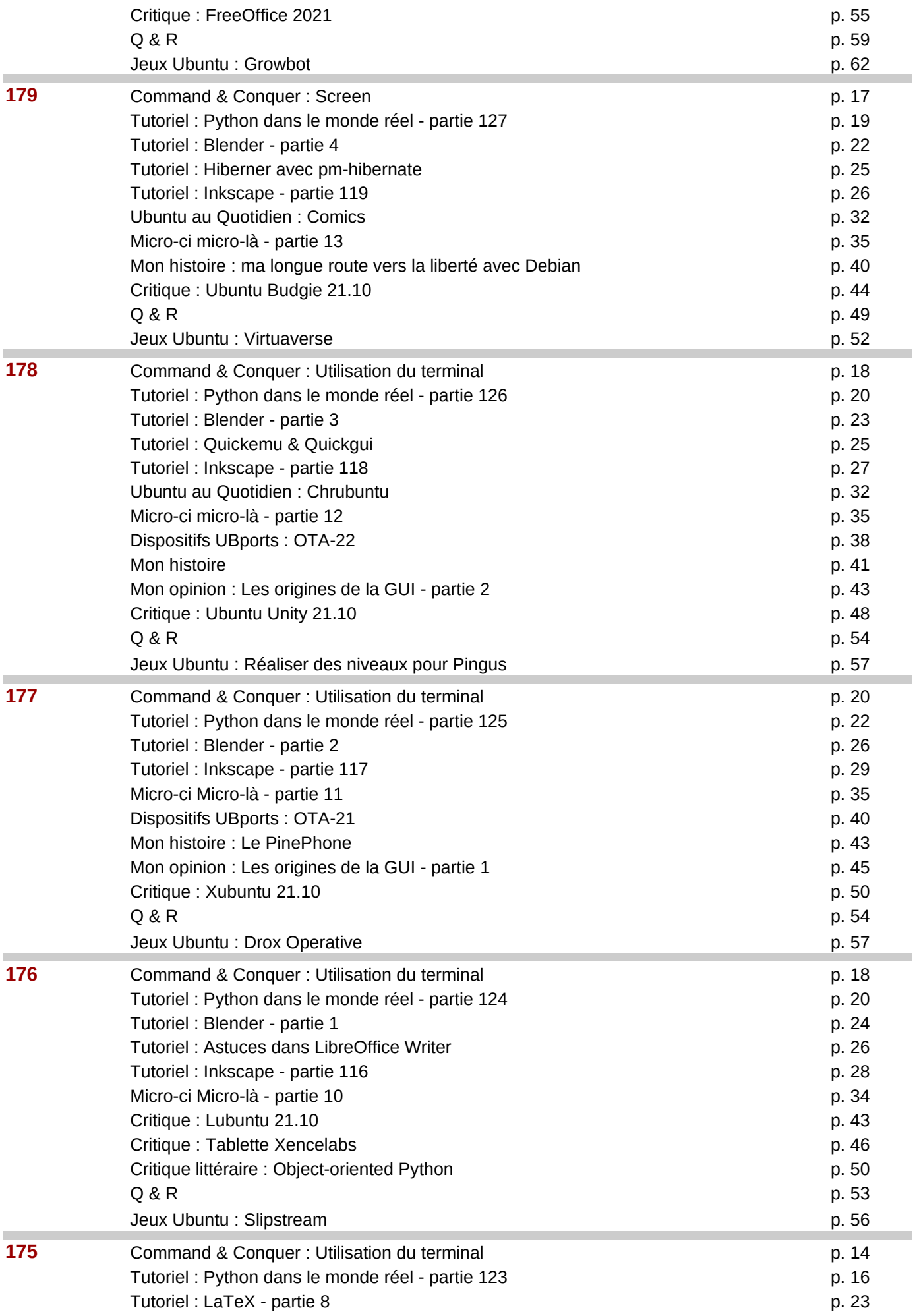

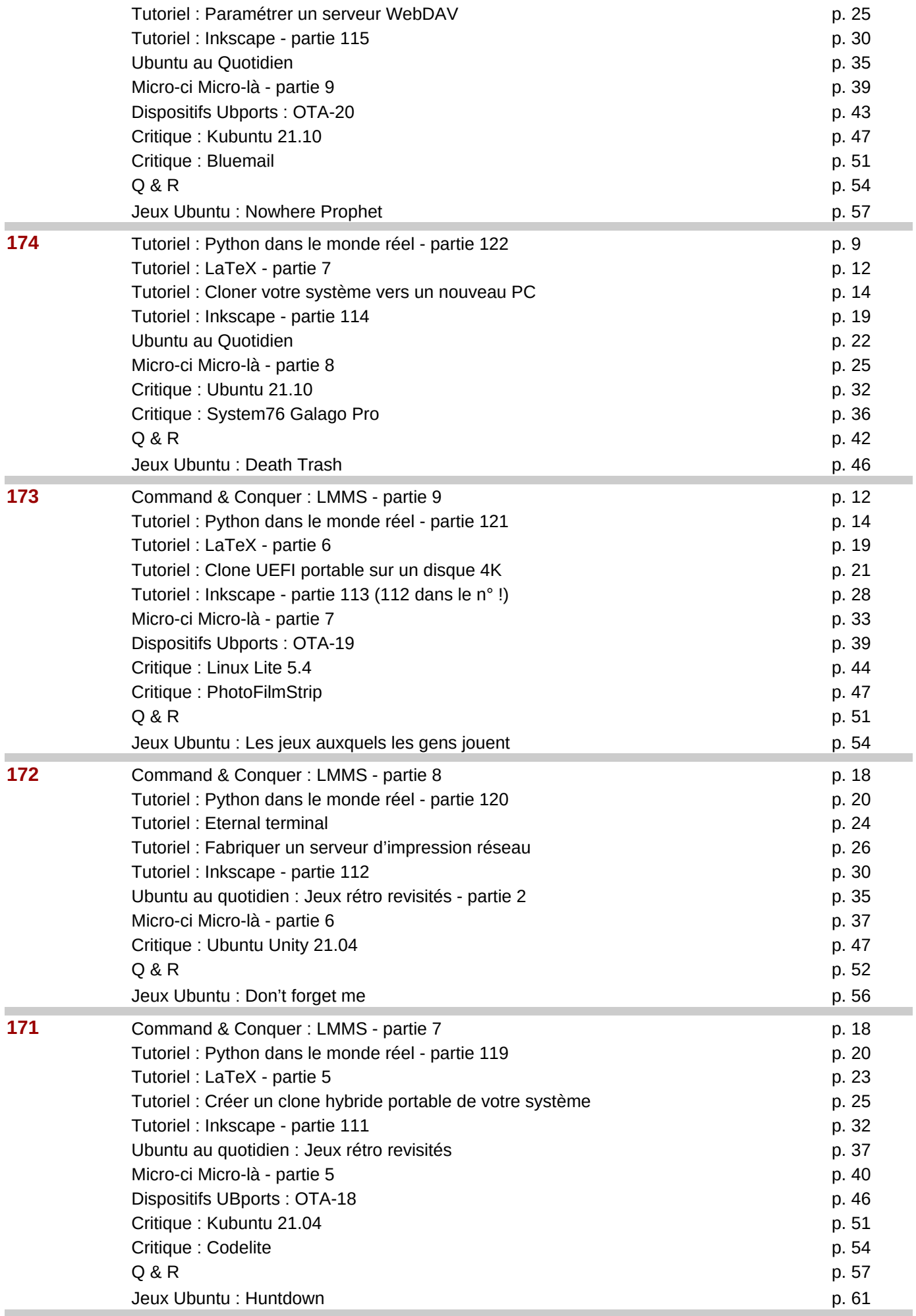

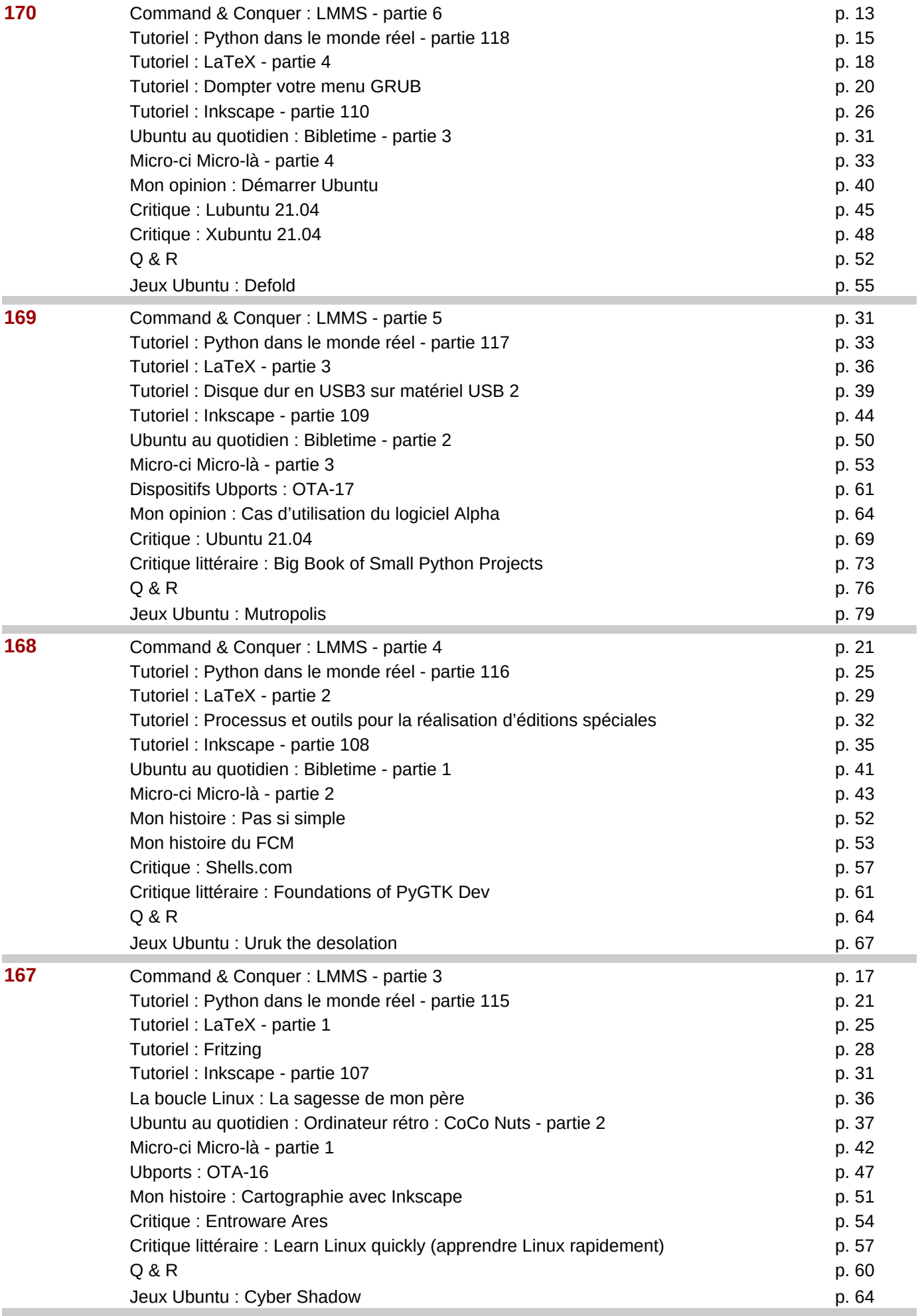

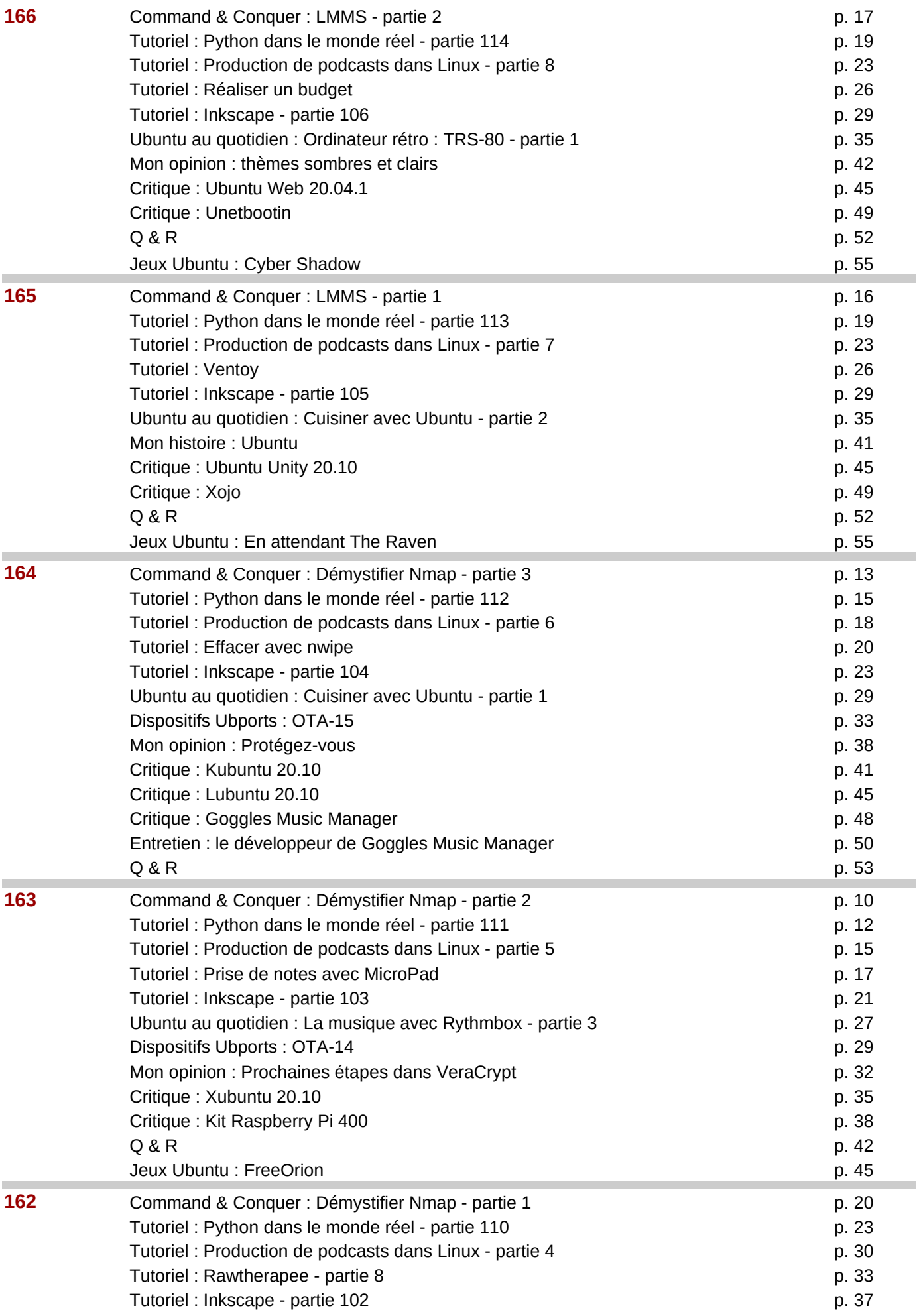

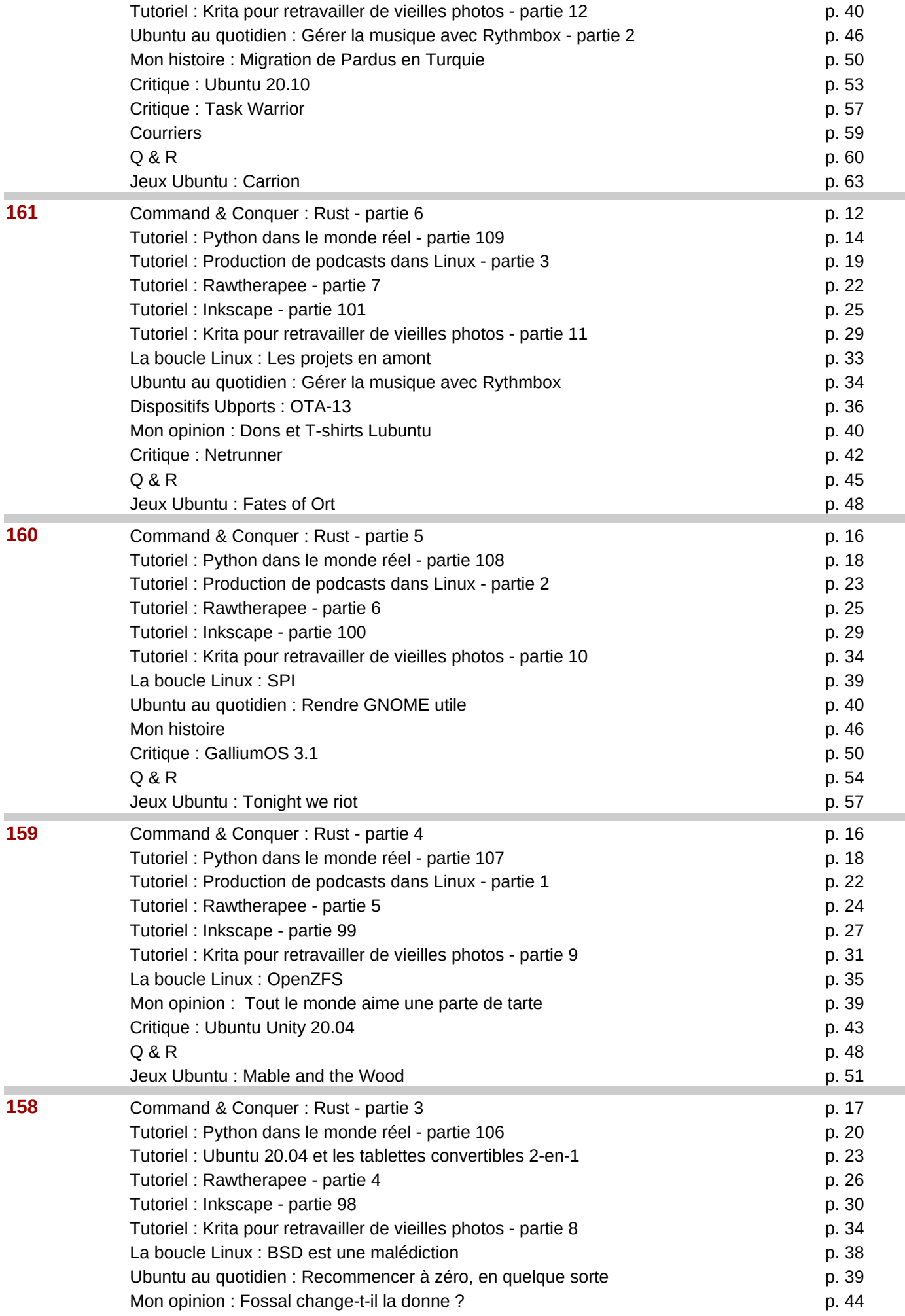

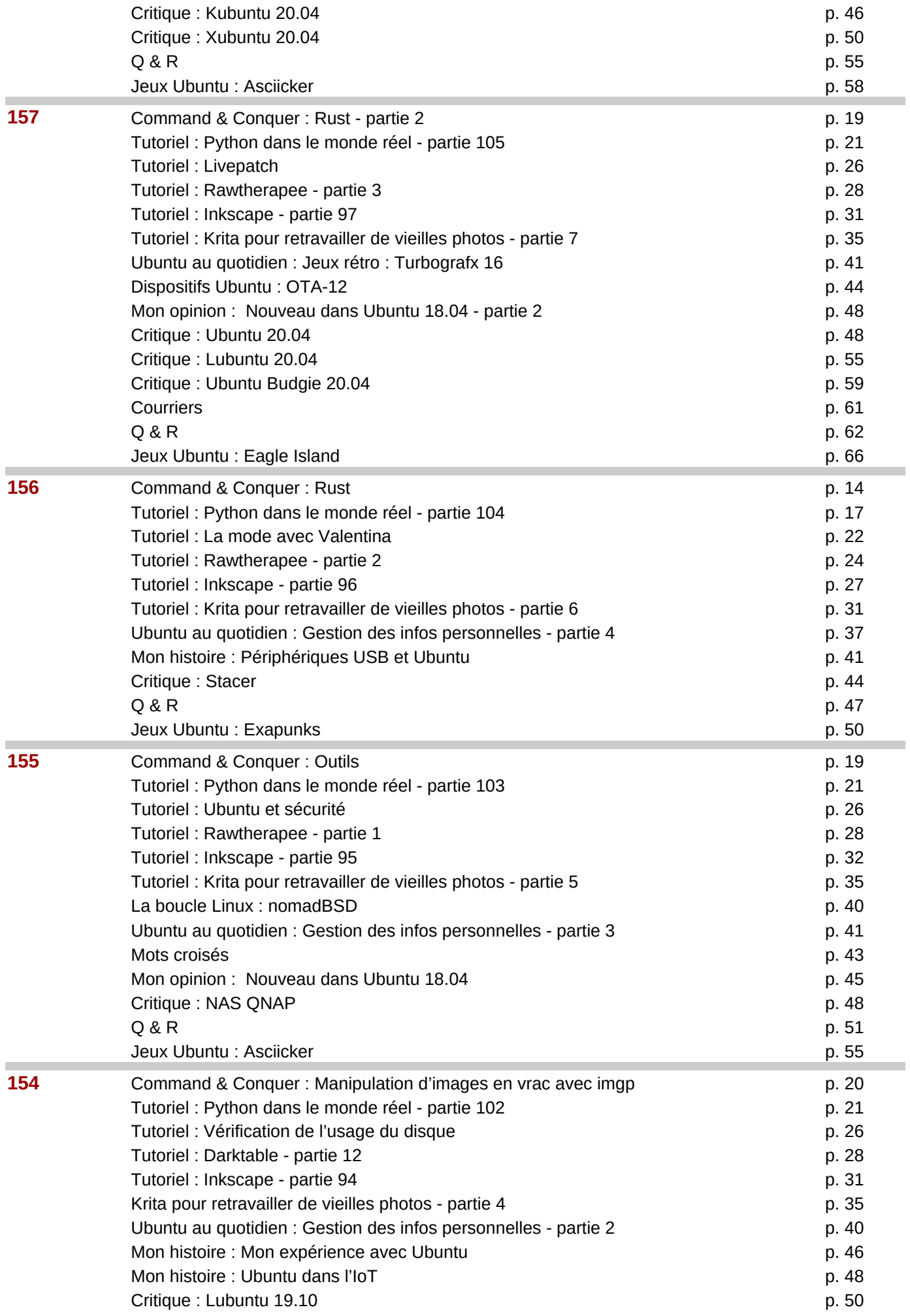

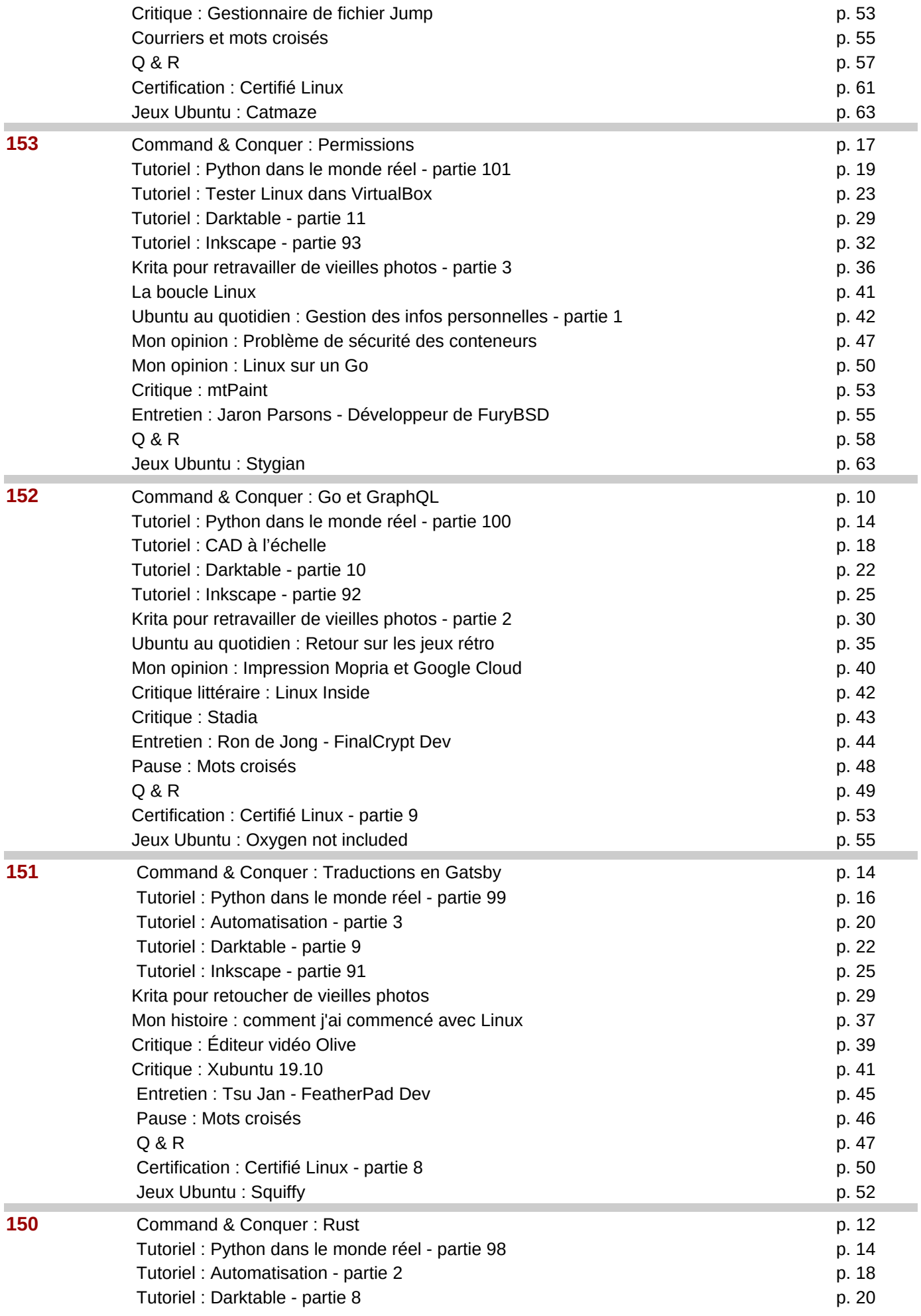

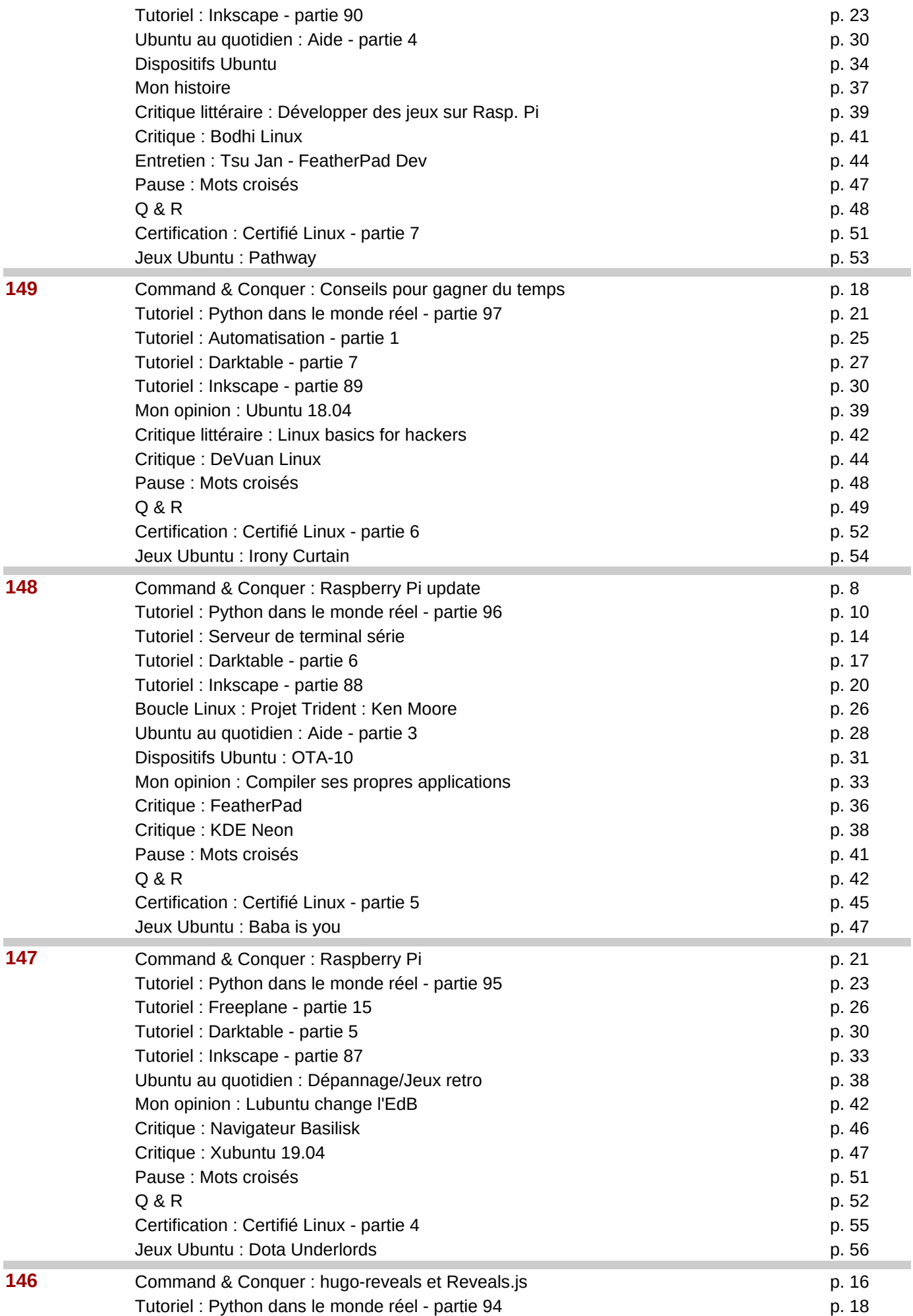

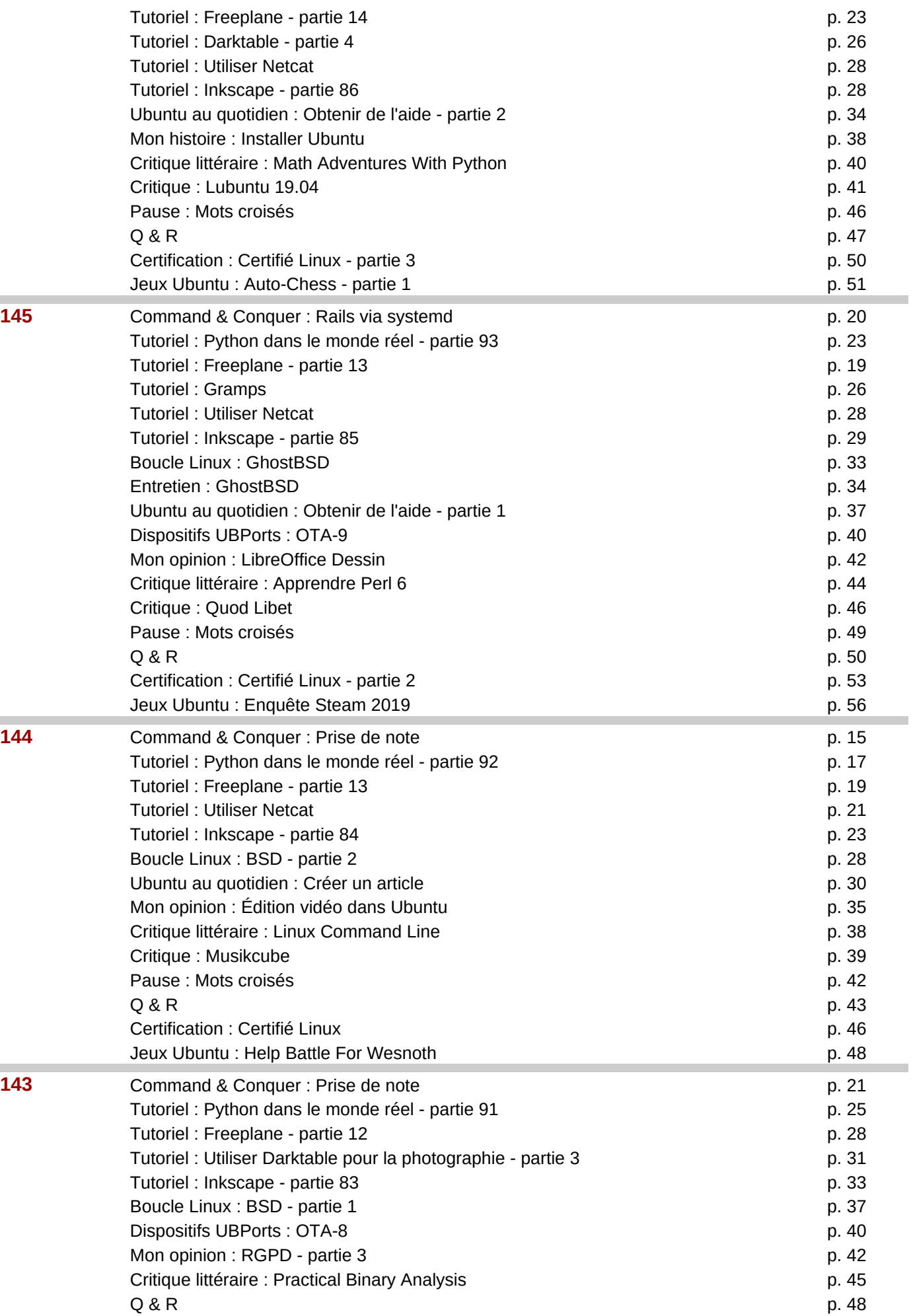

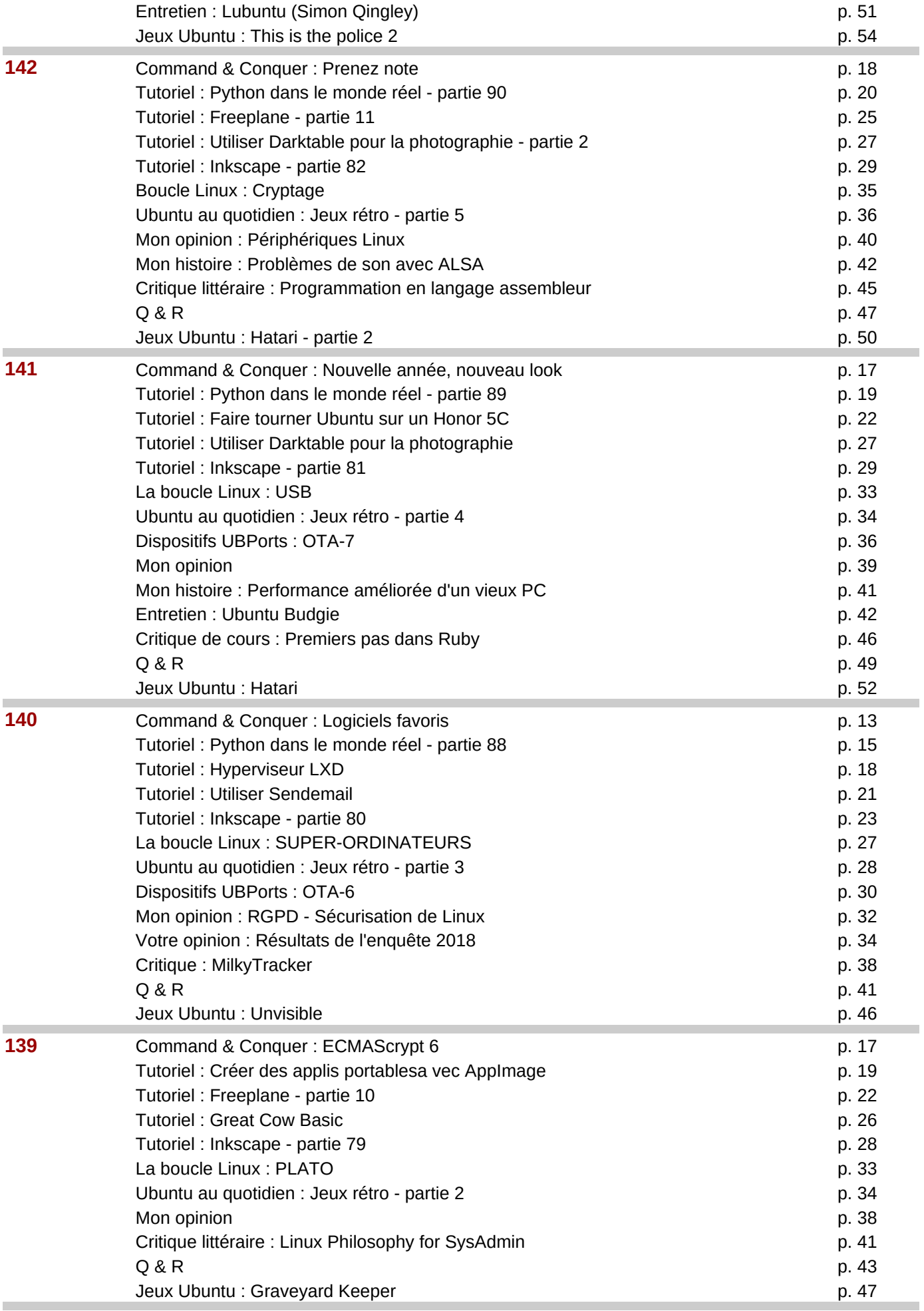

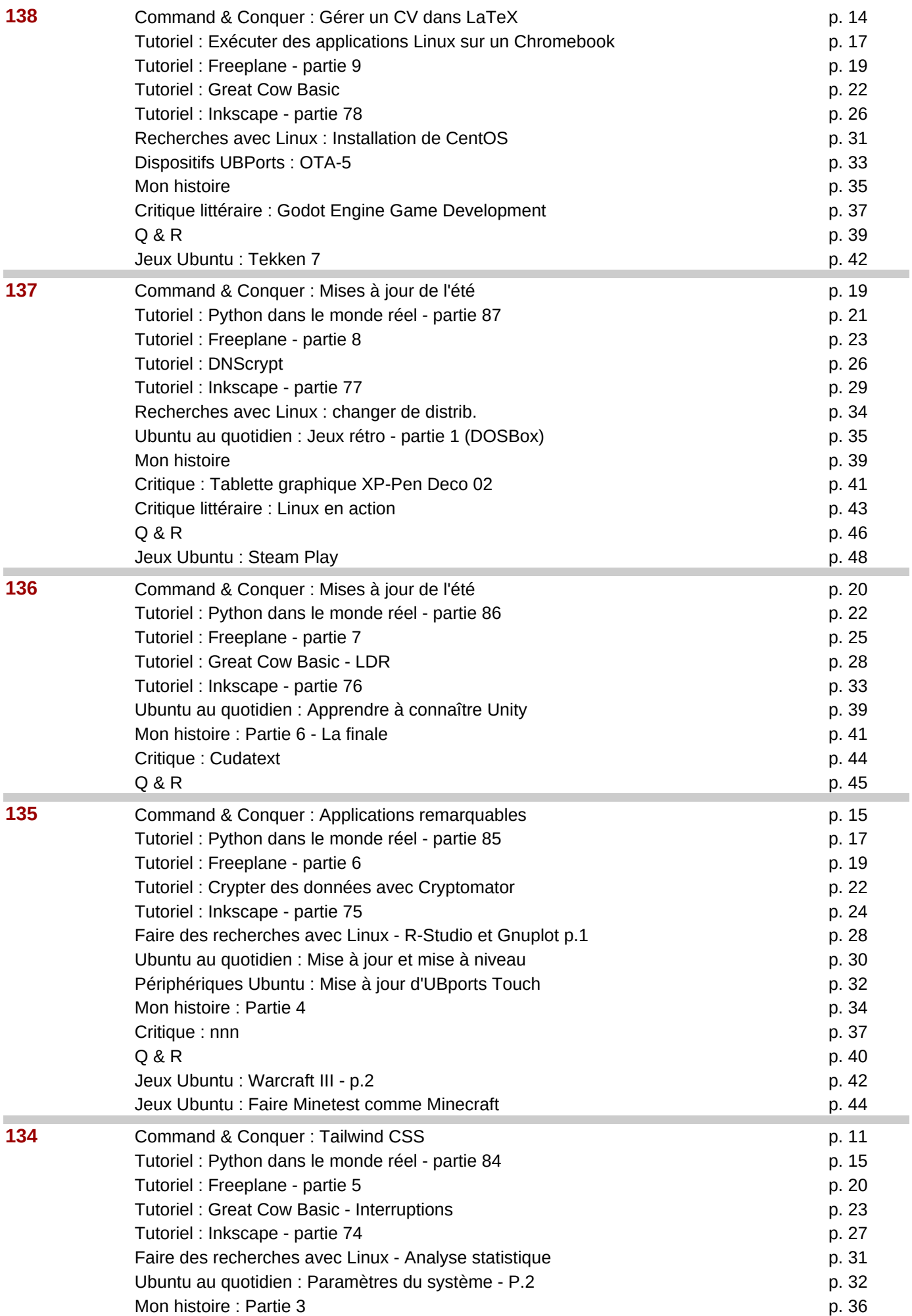

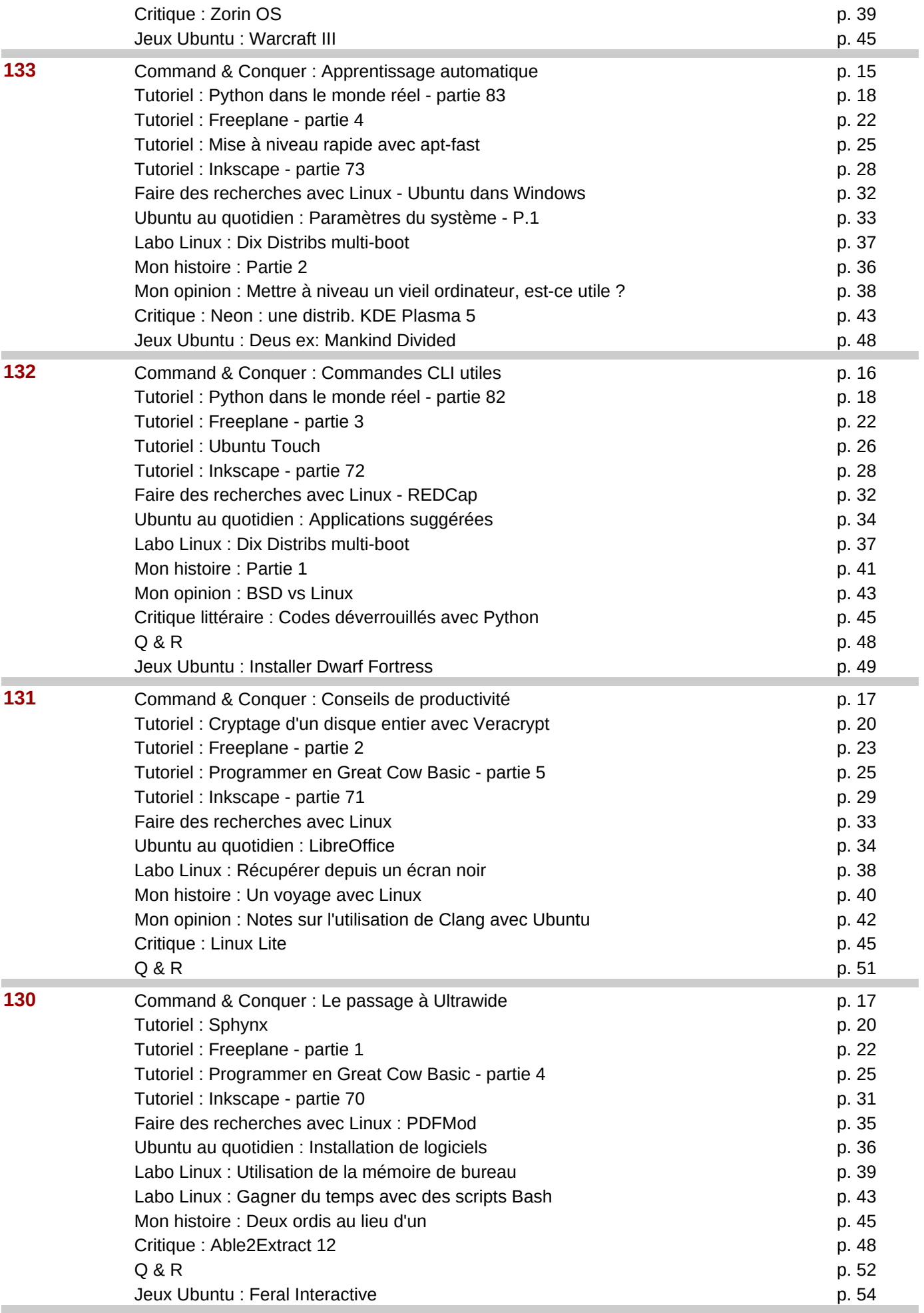

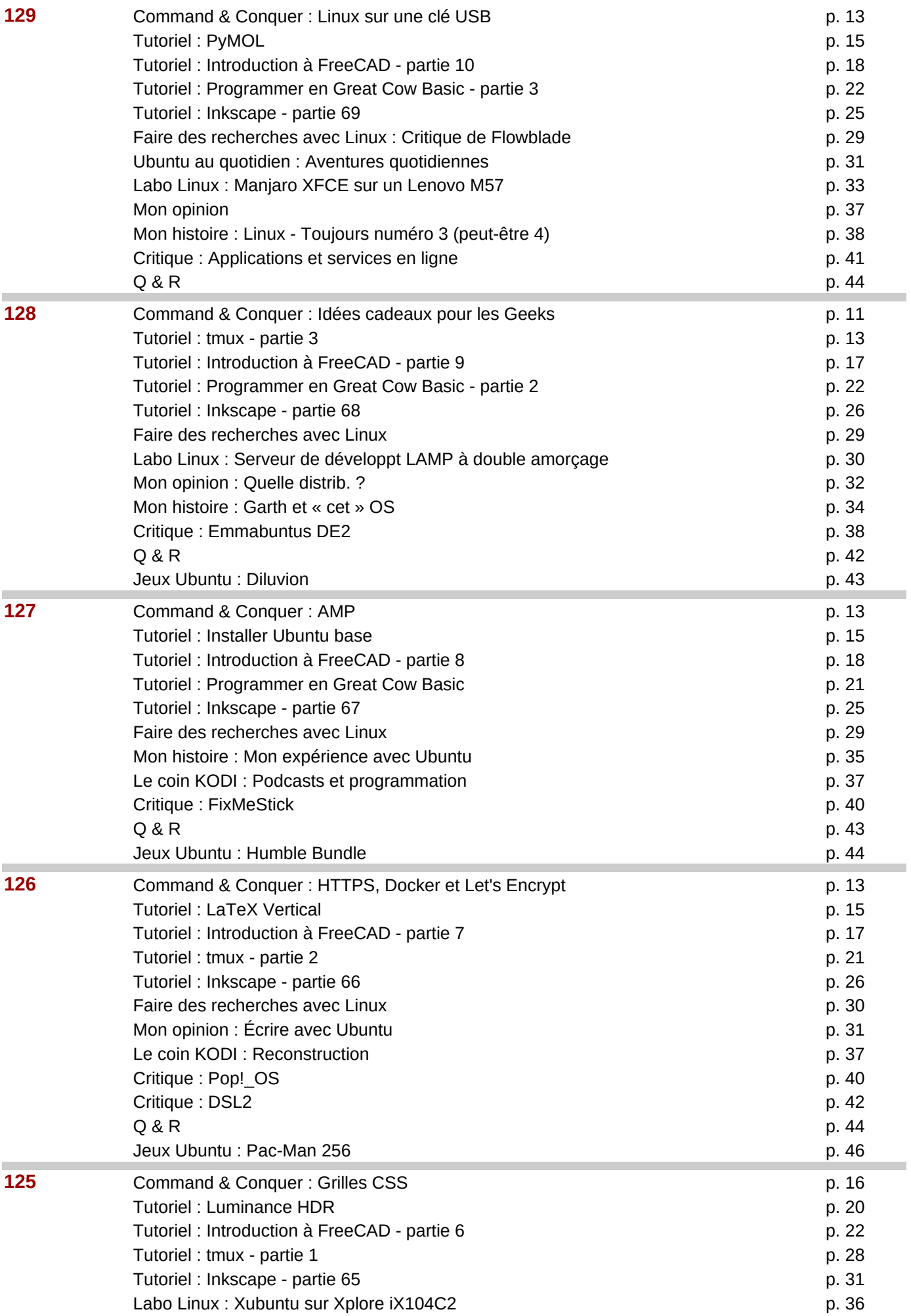

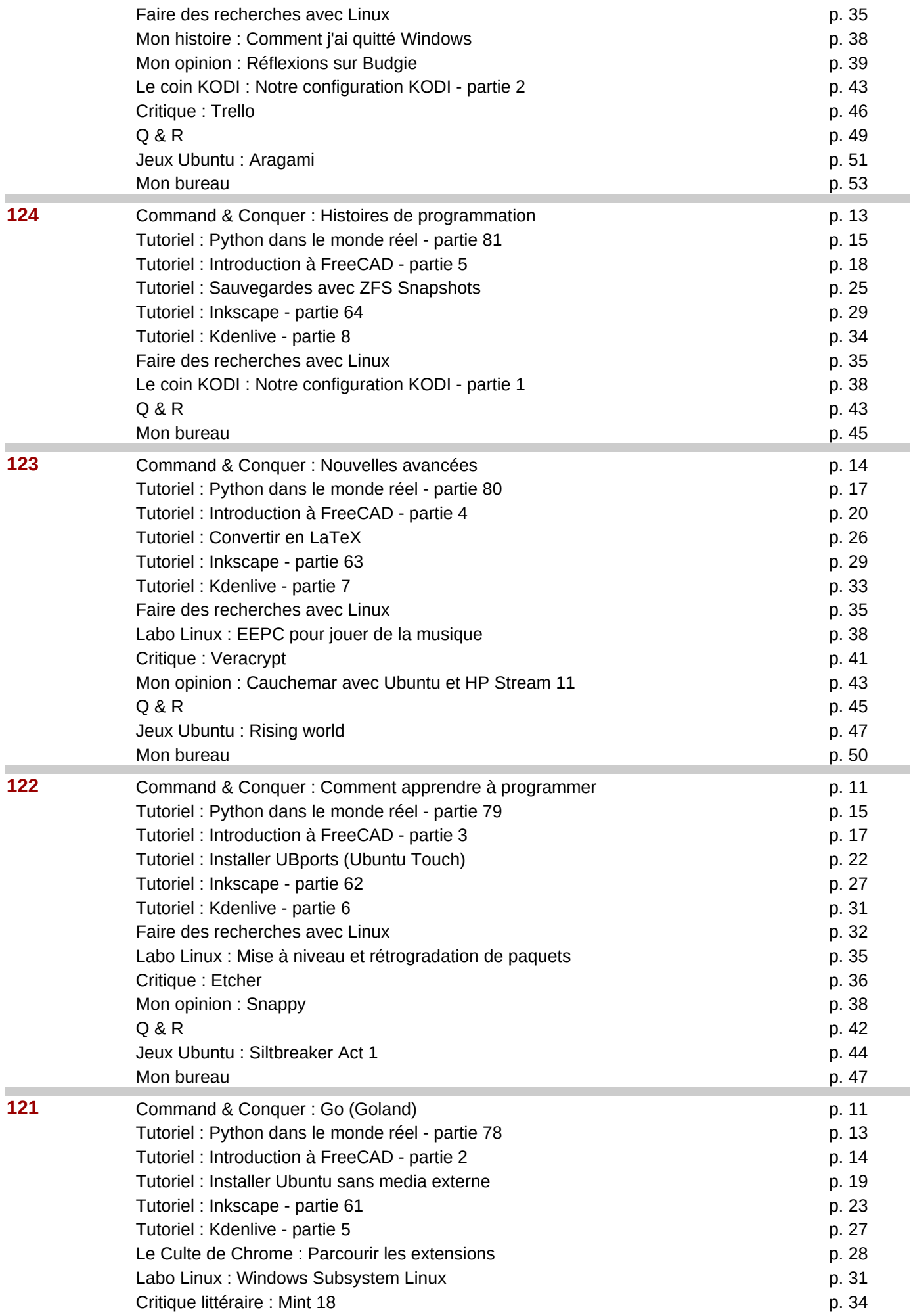

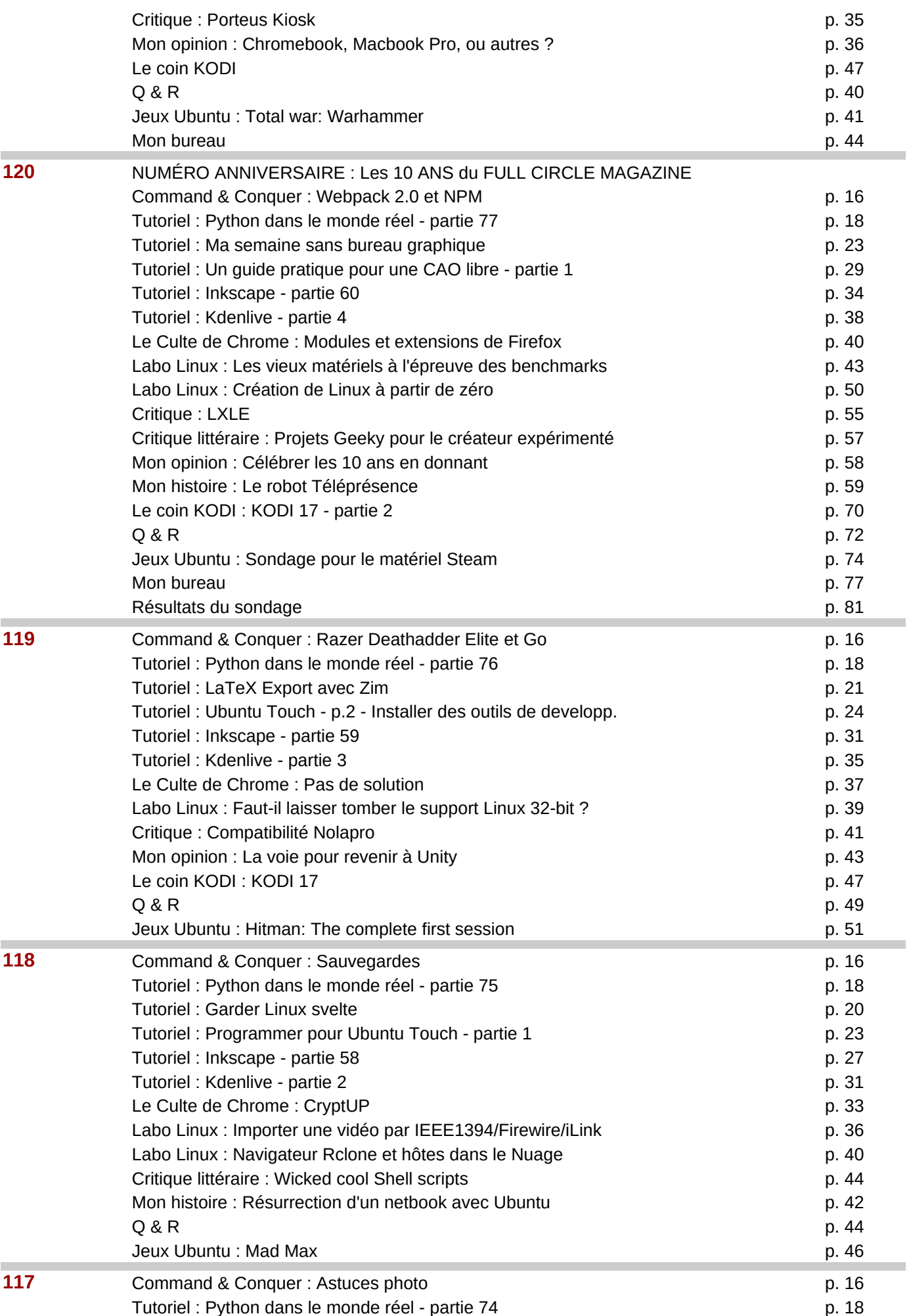

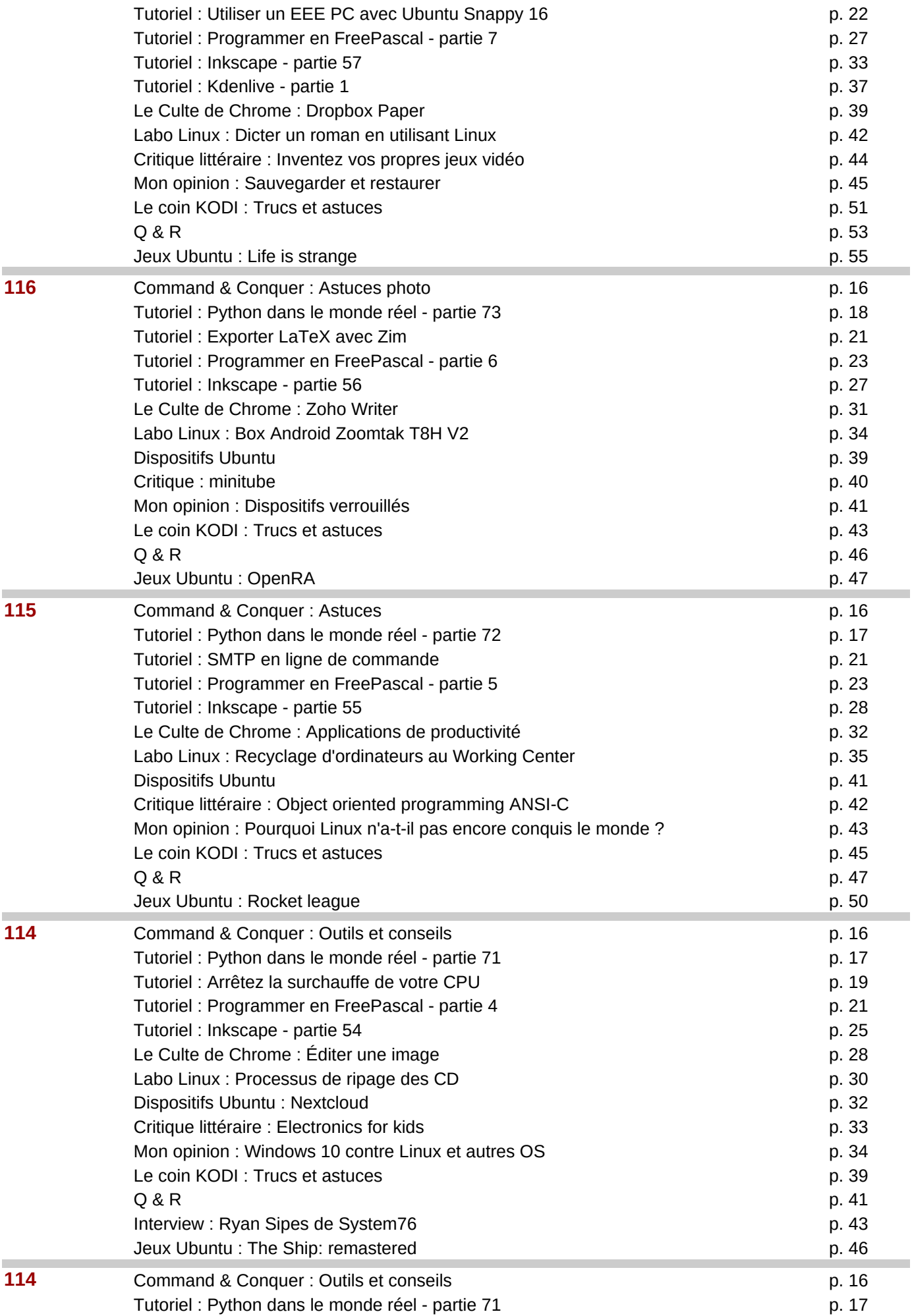

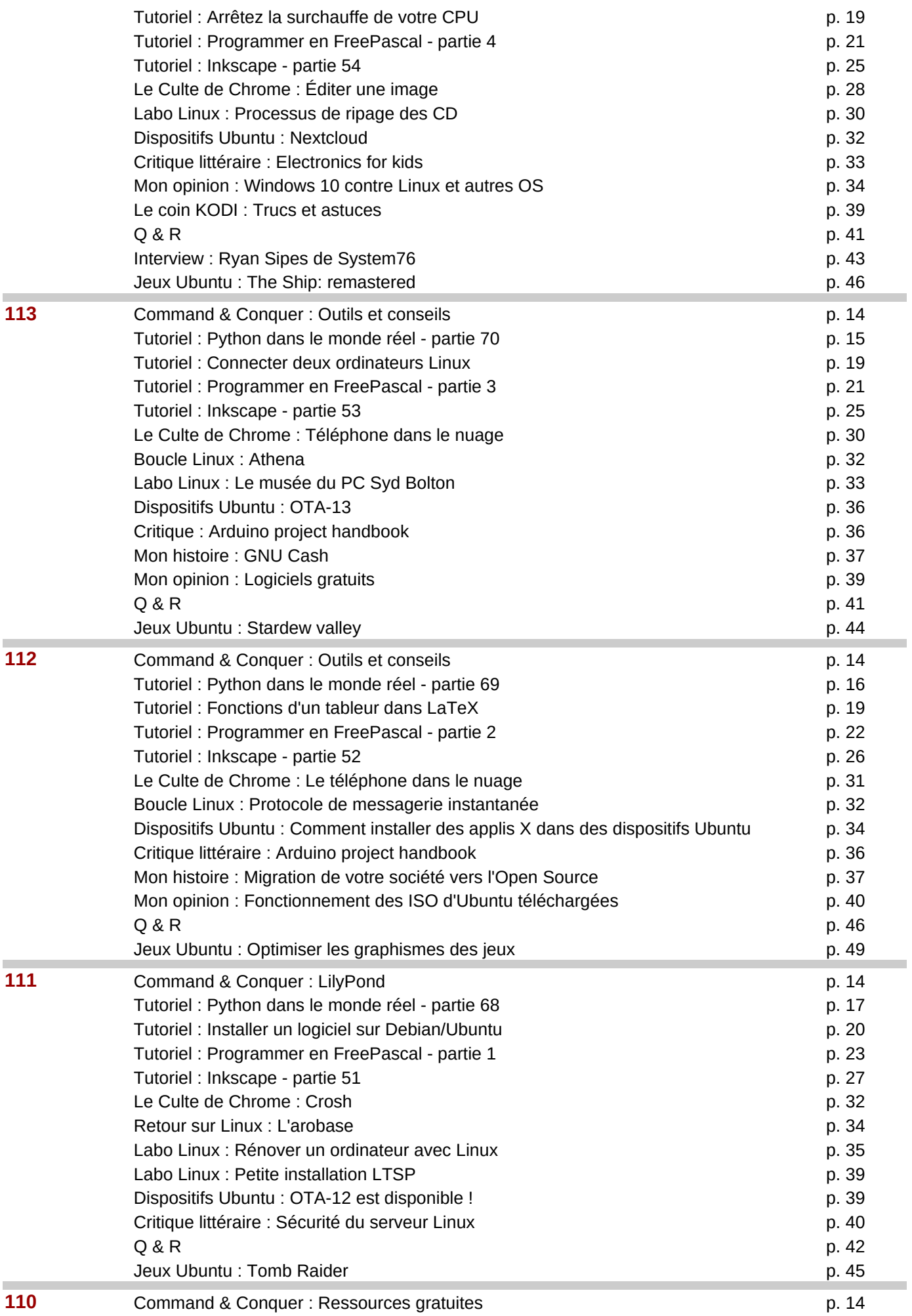

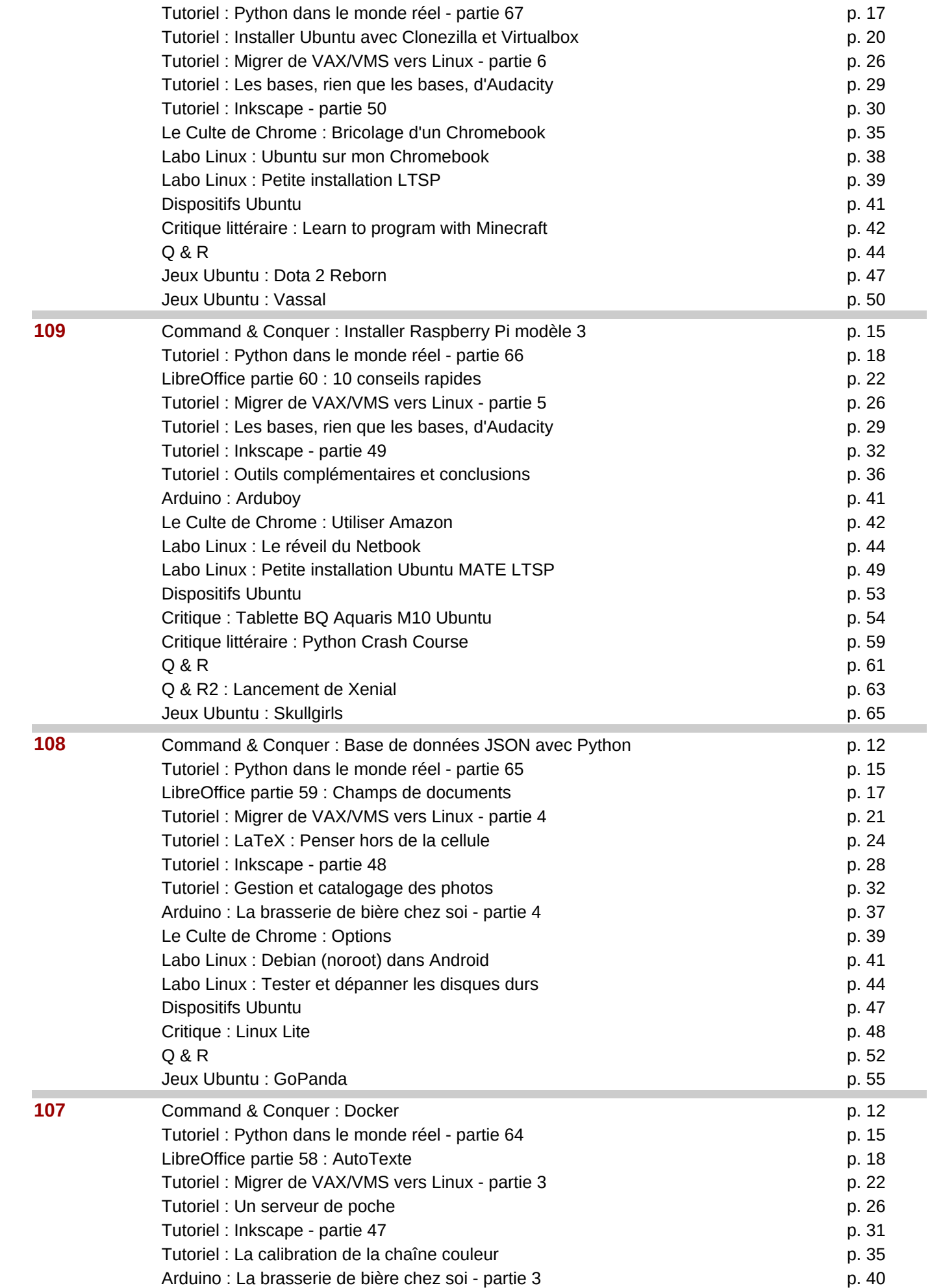

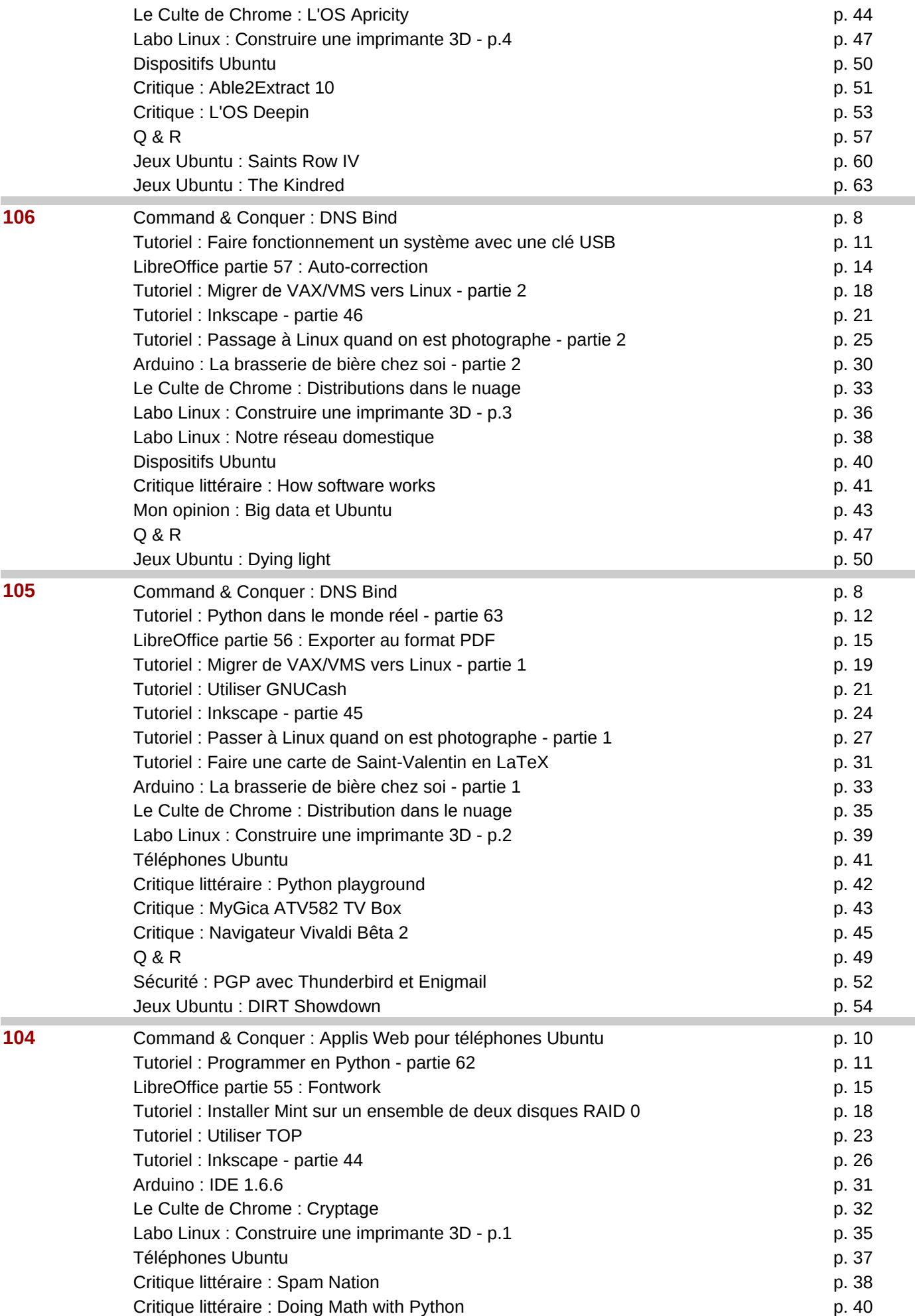

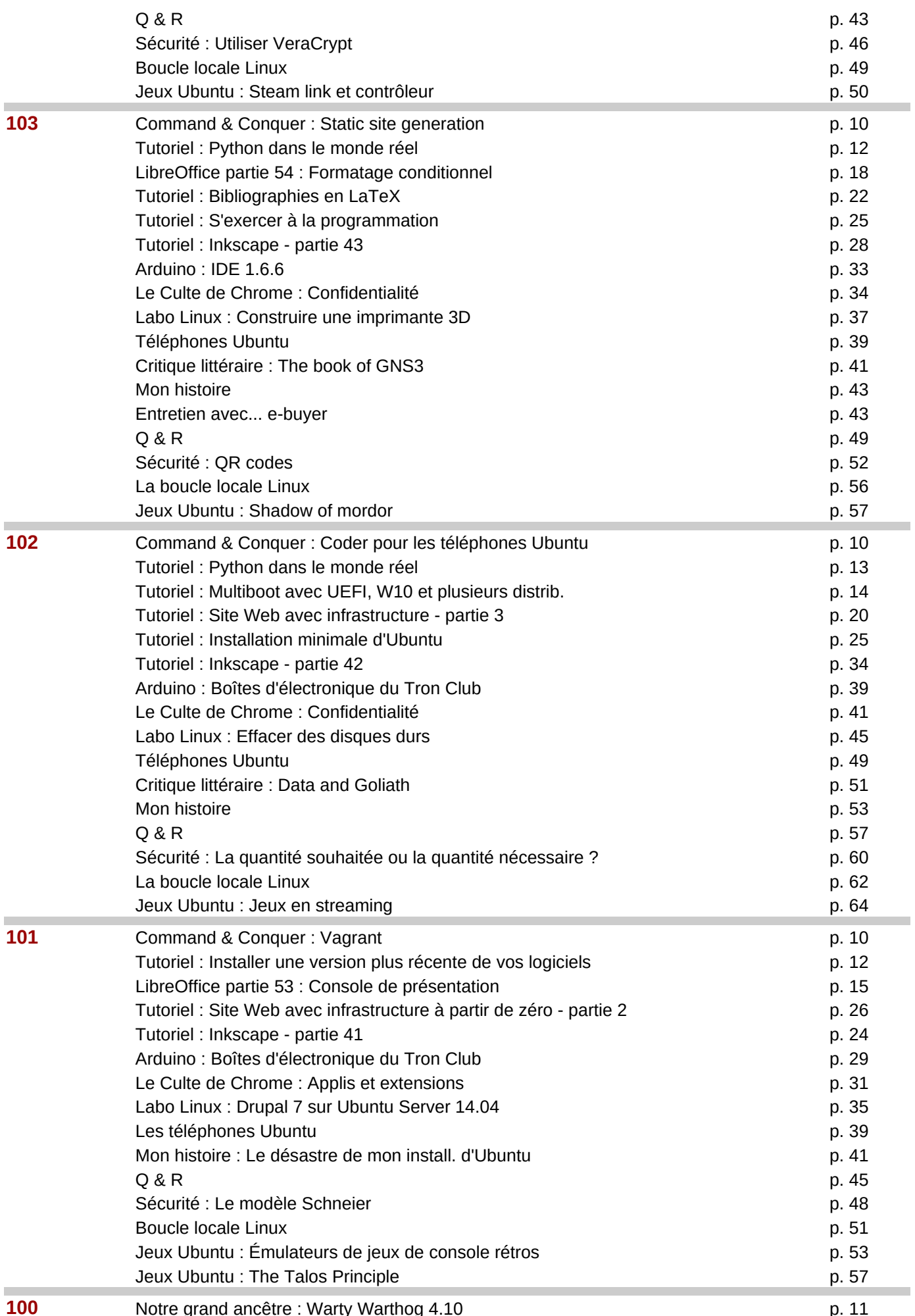

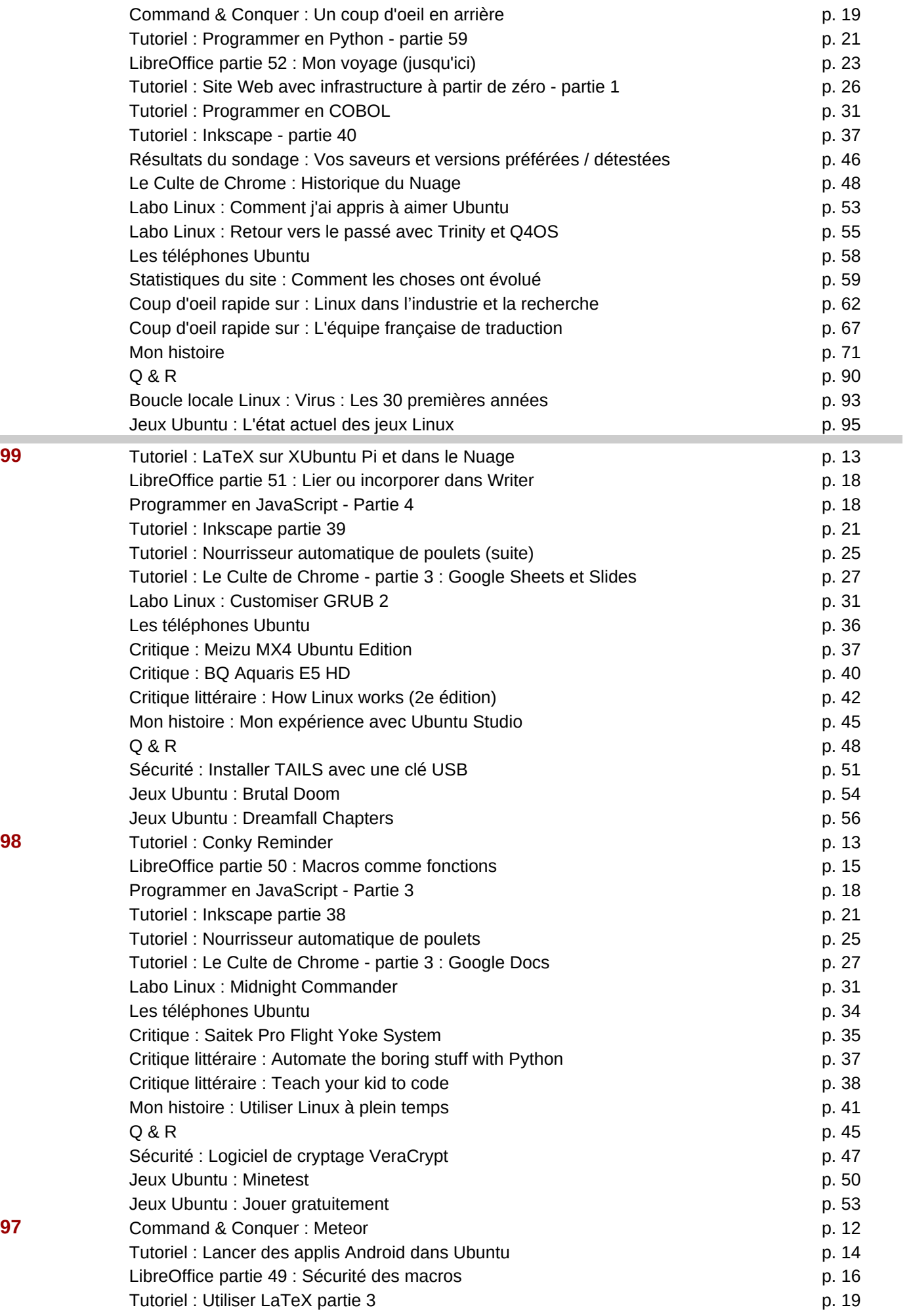

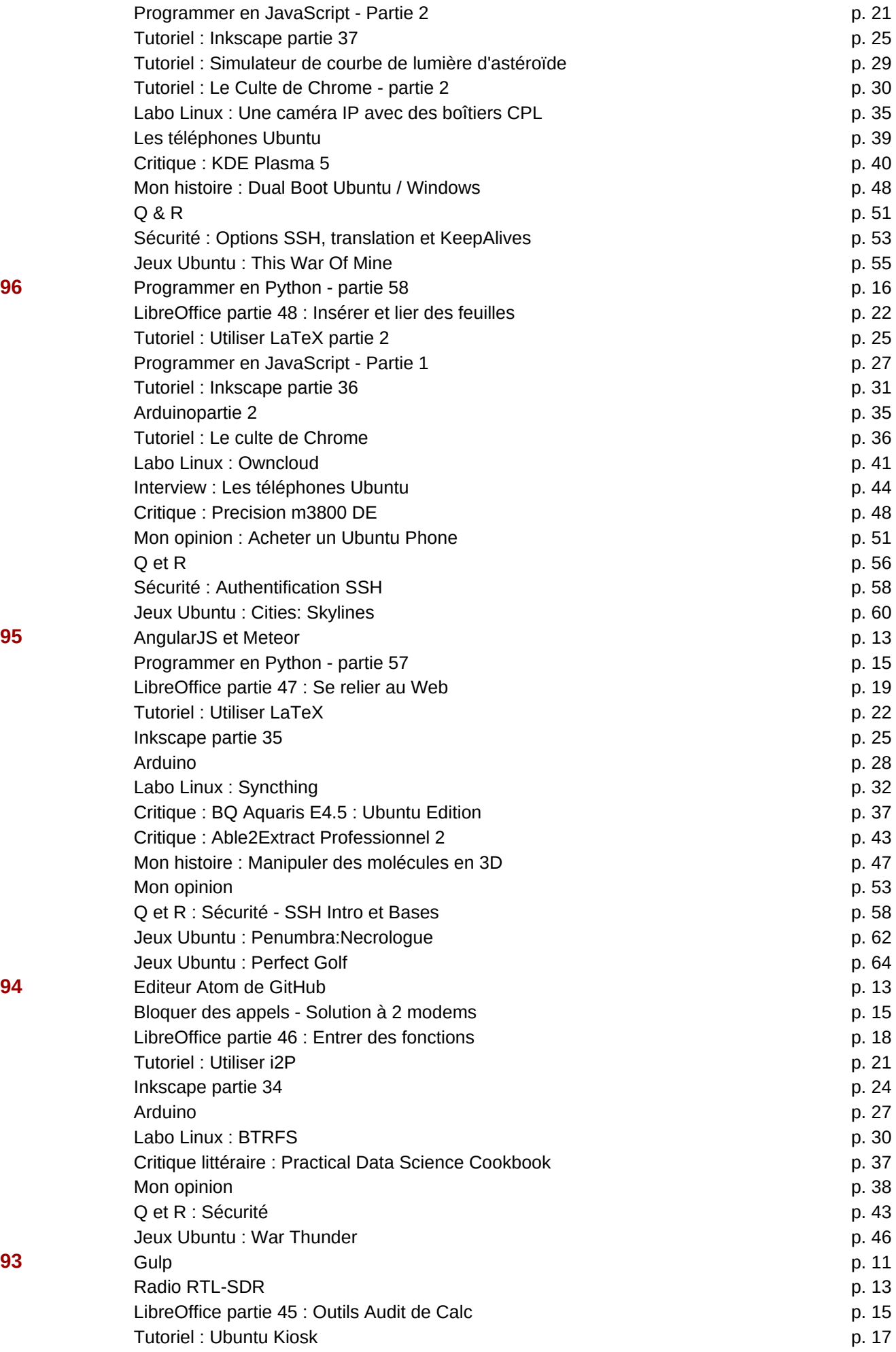

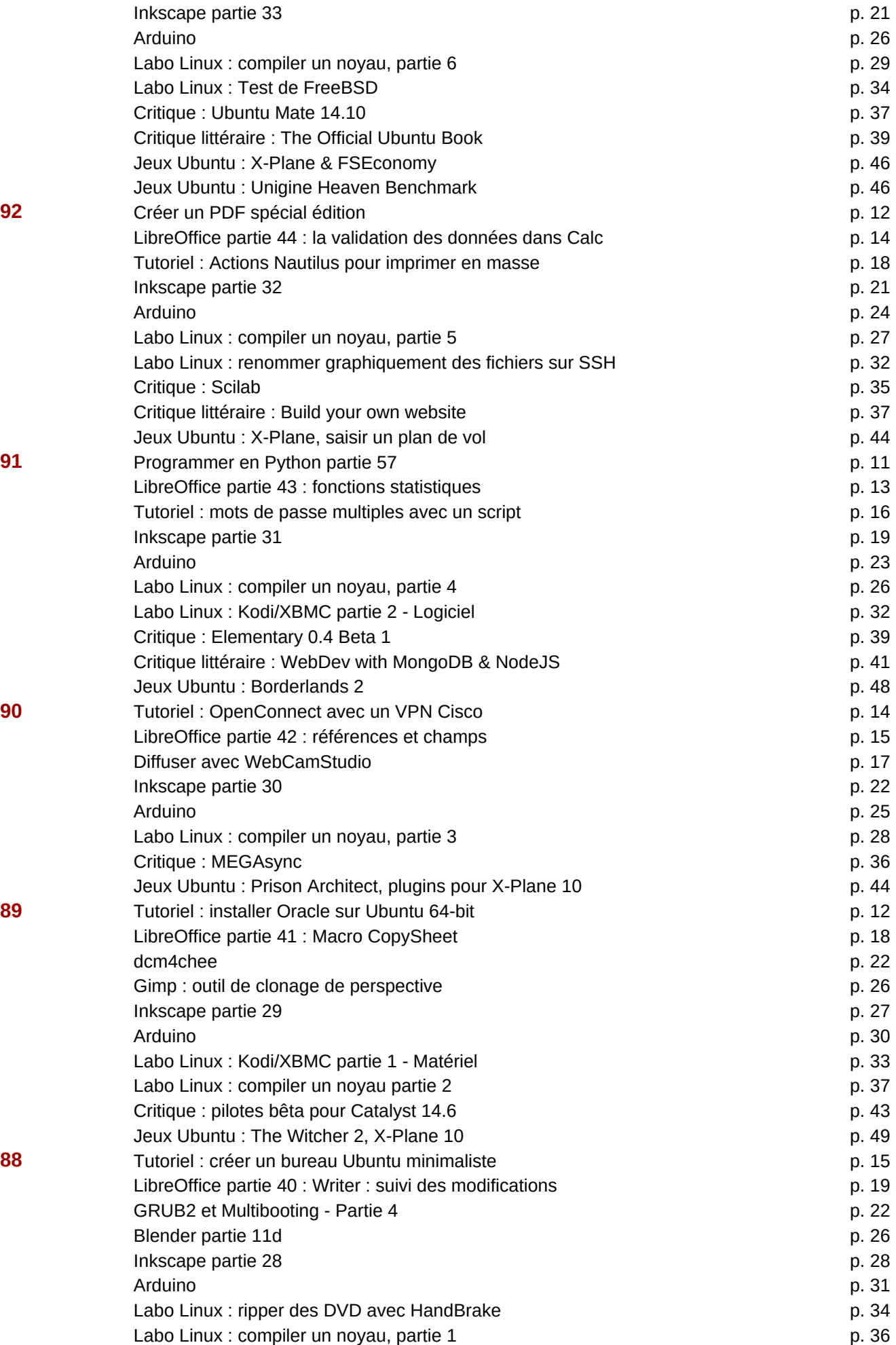

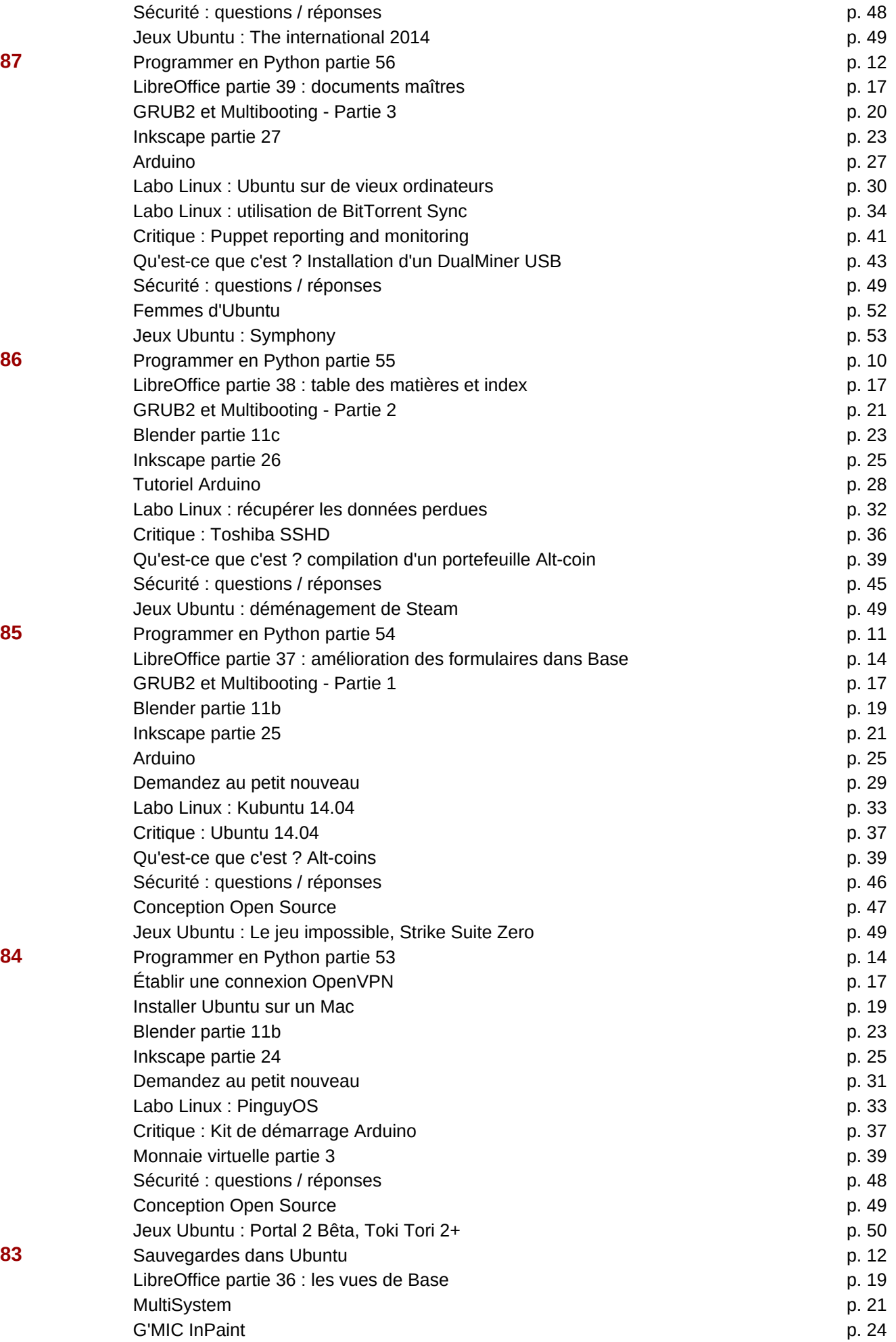

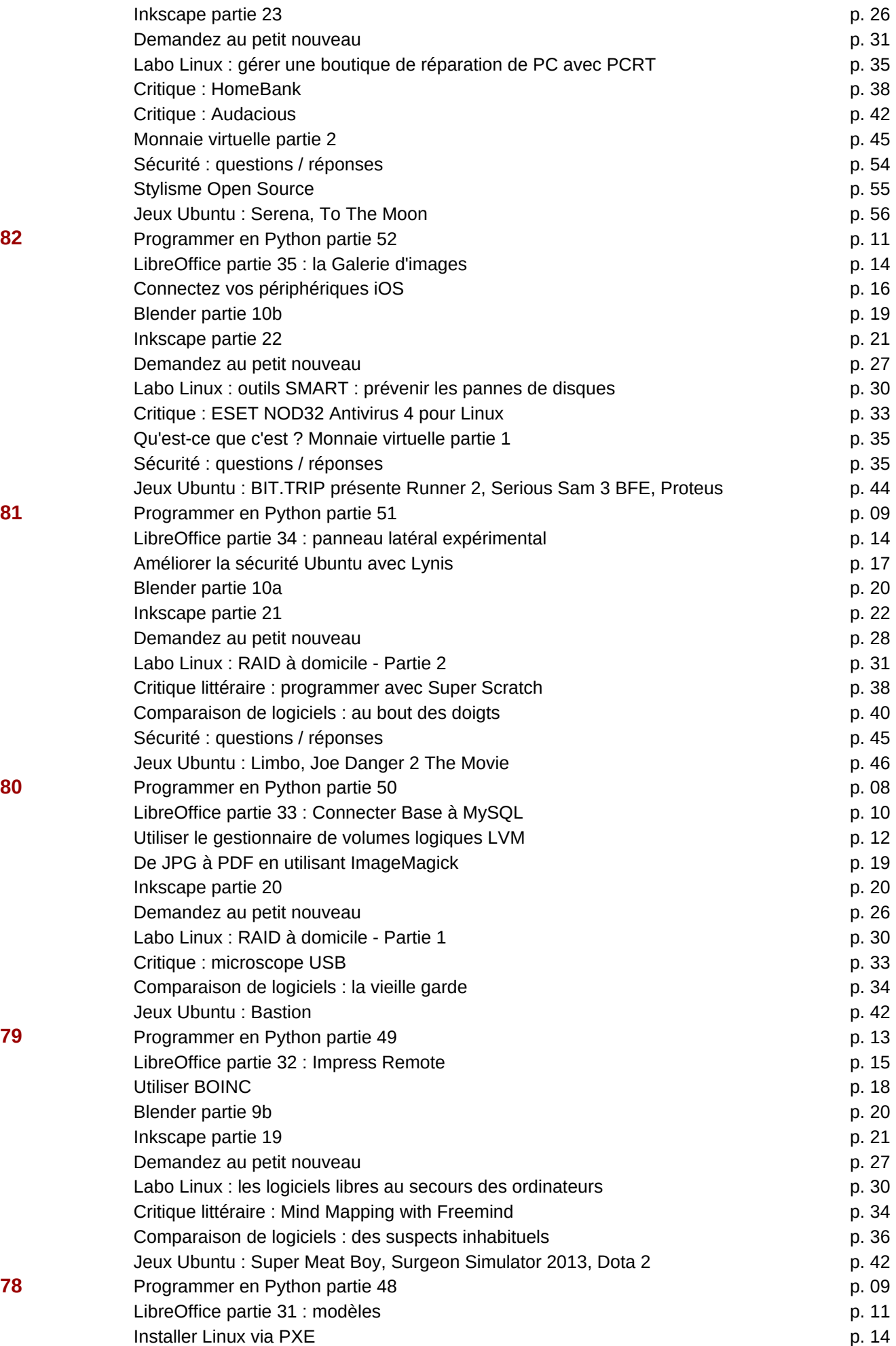

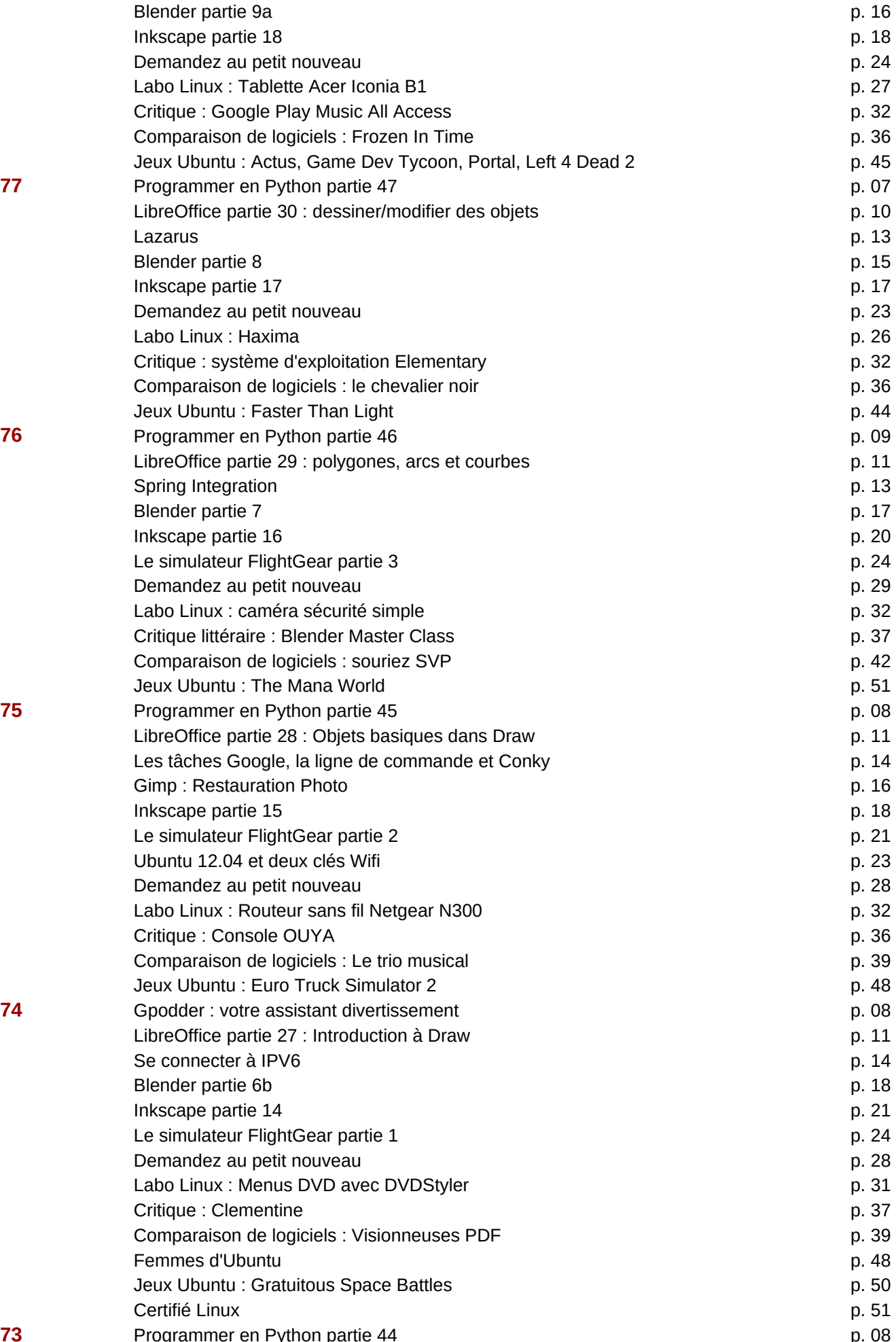

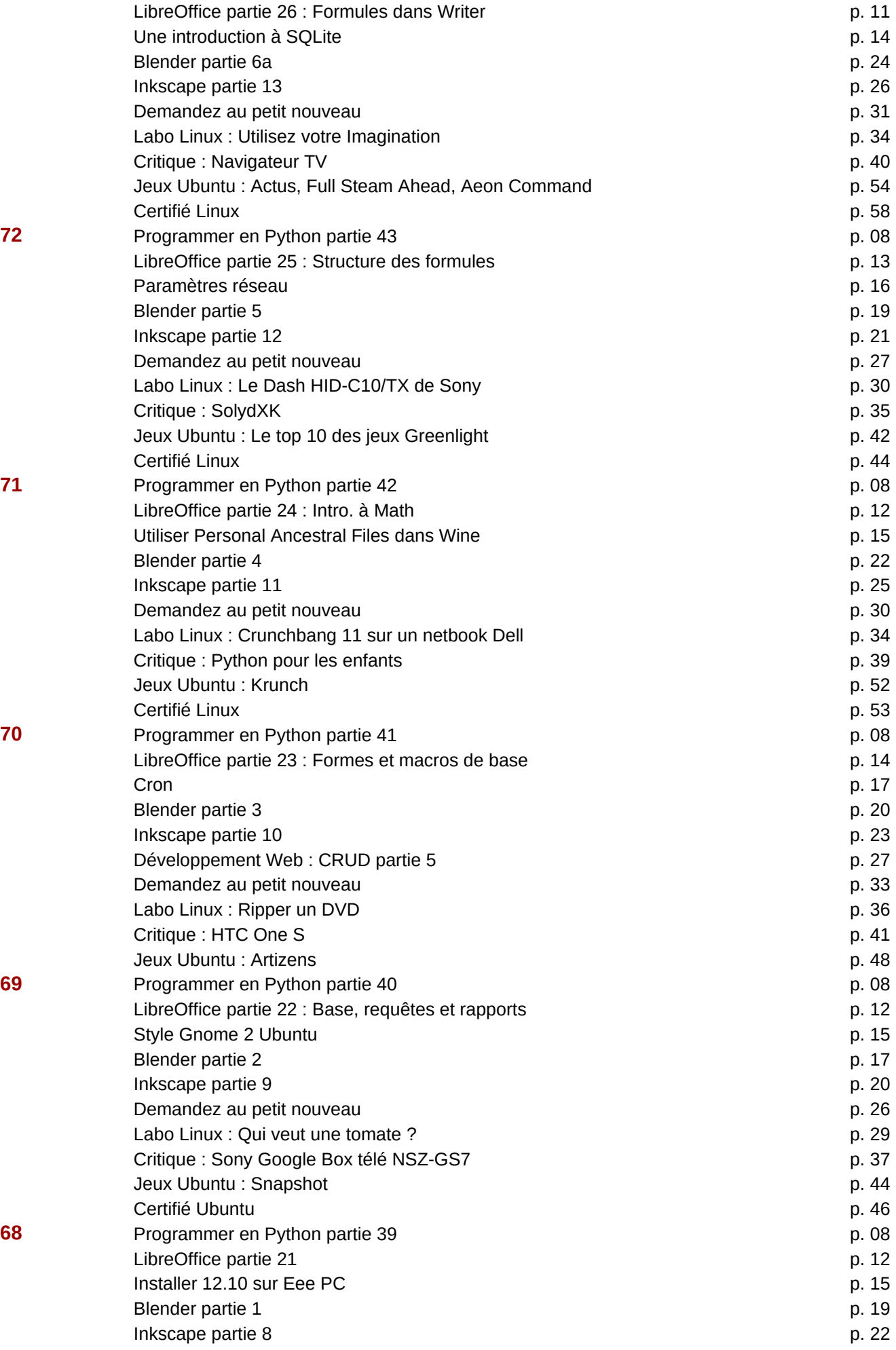

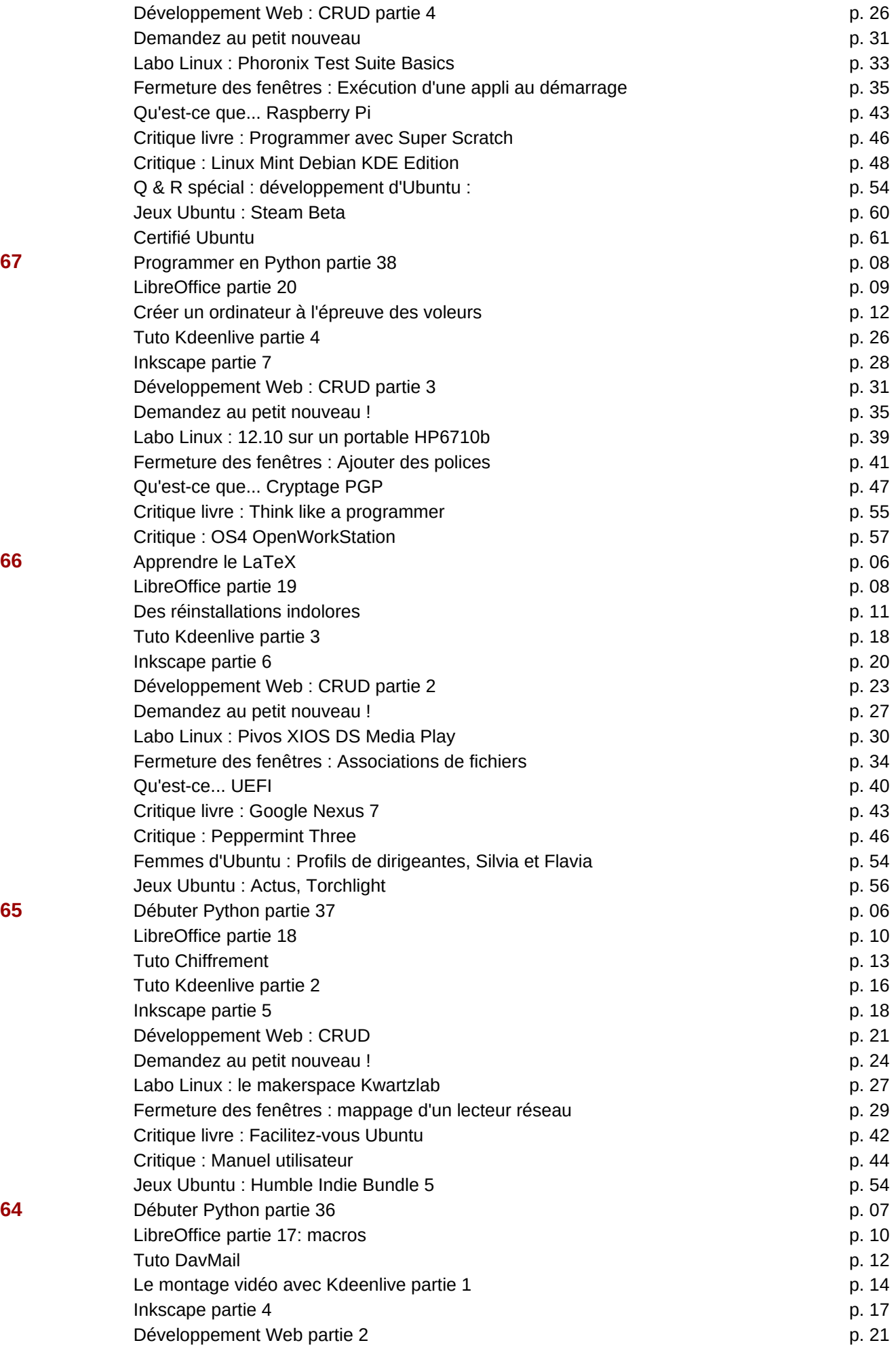

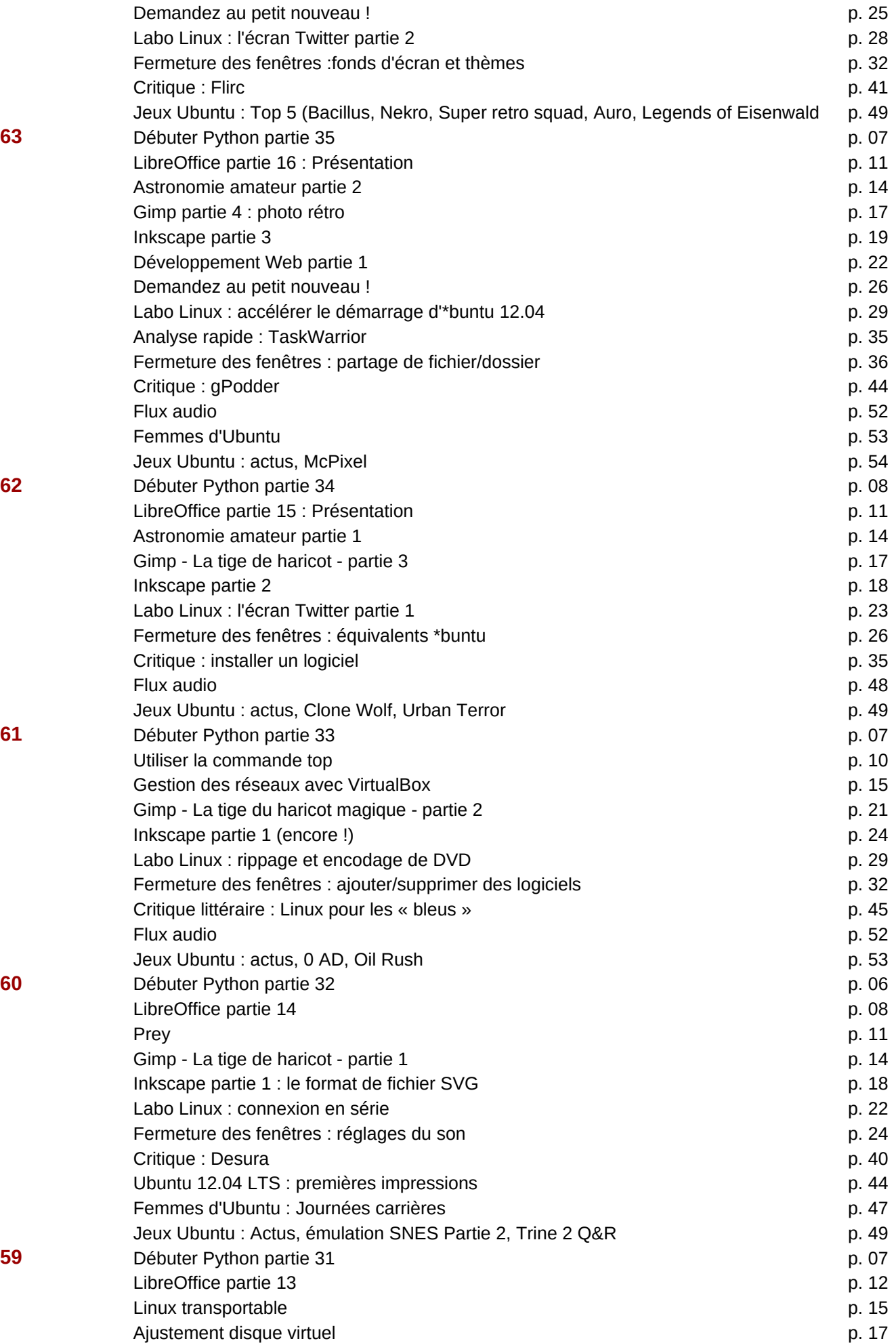

![](_page_34_Picture_228.jpeg)

![](_page_35_Picture_267.jpeg)

![](_page_36_Picture_269.jpeg)

![](_page_37_Picture_279.jpeg)

![](_page_38_Picture_269.jpeg)

![](_page_39_Picture_210.jpeg)

![](_page_40_Picture_212.jpeg)

![](_page_41_Picture_212.jpeg)

![](_page_42_Picture_257.jpeg)

![](_page_43_Picture_269.jpeg)

Jeux Ubuntu : p.

**12** Critique : p. Femmes d'Ubuntu : p. Jeux Ubuntu : p.

![](_page_44_Picture_351.jpeg)

![](_page_44_Picture_352.jpeg)

![](_page_45_Picture_118.jpeg)